# Package 'LDATS'

March 19, 2020

<span id="page-0-0"></span>Title Latent Dirichlet Allocation Coupled with Time Series Analyses

Version 0.2.7

Description Combines Latent Dirichlet Allocation (LDA) and Bayesian multinomial time series methods in a two-stage analysis to quantify dynamics in high-dimensional temporal data. LDA decomposes multivariate data into lower-dimension latent groupings, whose relative proportions are modeled using generalized Bayesian time series models that include abrupt changepoints and smooth dynamics. The methods are described in Blei et al. (2003) <doi:10.1162/jmlr.2003.3.4-5.993>, Western and Kleykamp (2004) <doi:10.1093/pan/mph023>, Venables and Ripley (2002, ISBN-13:978-0387954578), and Christensen et al. (2018) <doi:10.1002/ecy.2373>.

URL <https://weecology.github.io/LDATS>,

<https://github.com/weecology/LDATS>

BugReports <https://github.com/weecology/LDATS/issues>

**Depends** R  $(>= 3.2.3)$ 

License MIT + file LICENSE

Encoding UTF-8

LazyData true

Imports coda, digest, extraDistr, graphics, grDevices, lubridate, magrittr, memoise, methods, mvtnorm, nnet, progress, stats, topicmodels, viridis

Suggests knitr, pkgdown, rmarkdown, testthat, vdiffr

VignetteBuilder knitr

RoxygenNote 6.1.1

NeedsCompilation no

Author Juniper L. Simonis [aut, cre] (<https://orcid.org/0000-0001-9798-0460>), Erica M. Christensen [aut] (<https://orcid.org/0000-0002-5635-2502>), David J. Harris [aut] (<https://orcid.org/0000-0003-3332-9307>), Renata M. Diaz [aut] (<https://orcid.org/0000-0003-0803-4734>), Hao Ye [aut] (<https://orcid.org/0000-0002-8630-1458>),

Ethan P. White [aut] (<https://orcid.org/0000-0001-6728-7745>), S.K. Morgan Ernest [aut] (<https://orcid.org/0000-0002-6026-8530>), Weecology [cph]

Maintainer Juniper L. Simonis <juniper.simonis@weecology.org>

Repository CRAN

Date/Publication 2020-03-19 11:10:02 UTC

# R topics documented:

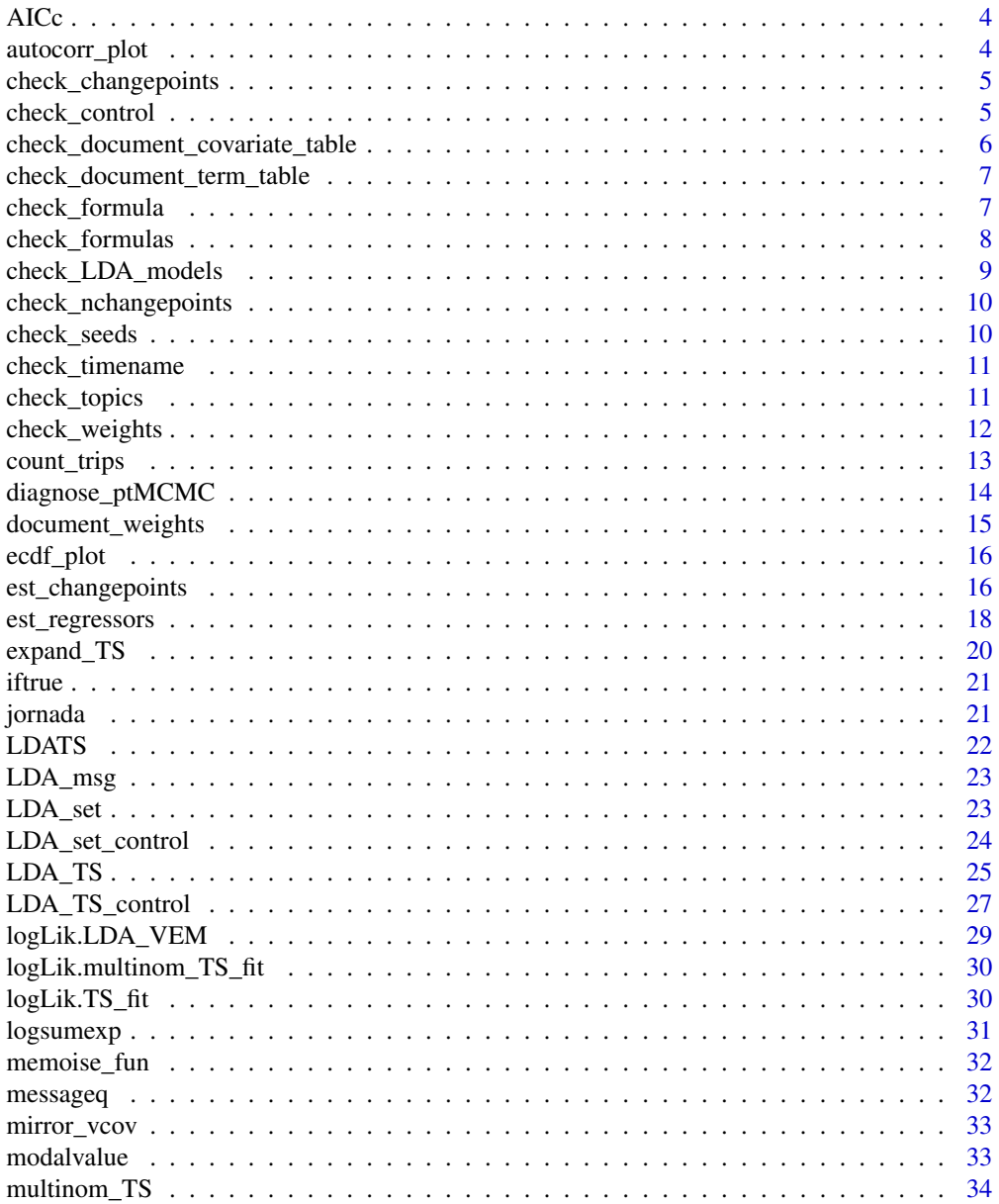

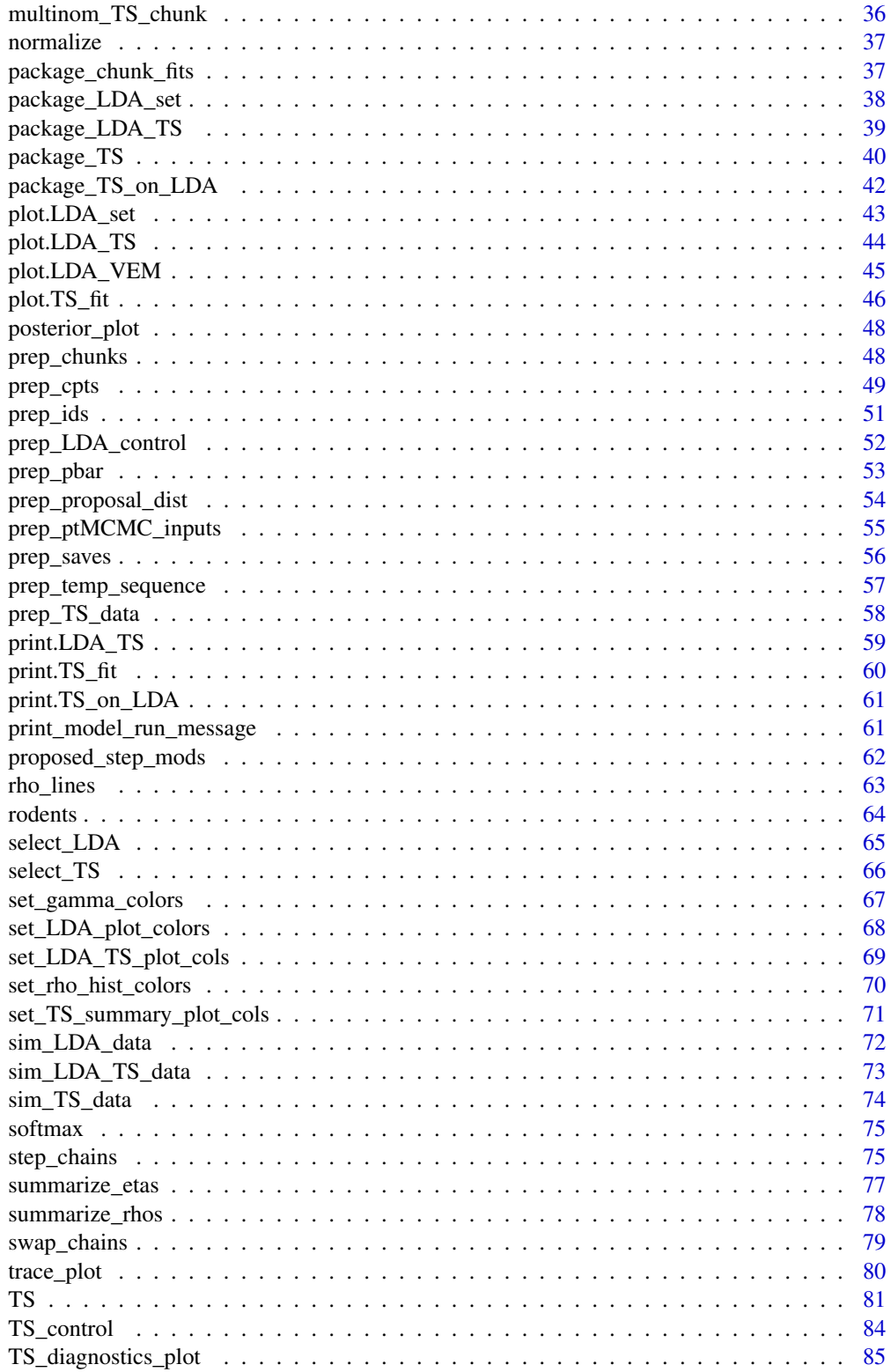

# <span id="page-3-0"></span>4 autocorr\_plot

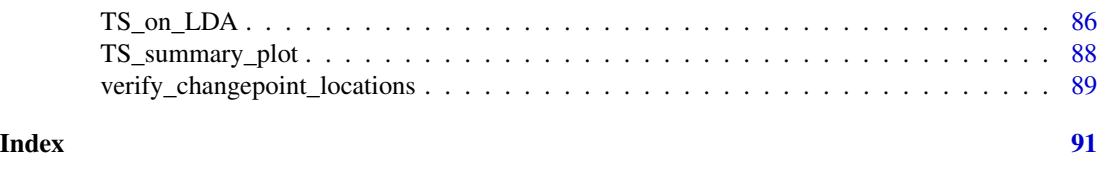

AICc *Calculate AICc*

#### Description

Calculate the small sample size correction of [AIC](#page-0-0) for the input object.

#### Usage

AICc(object)

# Arguments

object An object for which [AIC](#page-0-0) and [logLik](#page-0-0) have defined methods.

# Value

numeric value of AICc.

# Examples

```
dat \leftarrow data.frame(y = rnorm(50), x = rnorm(50))
mod < -1m(data)AICc(mod)
```
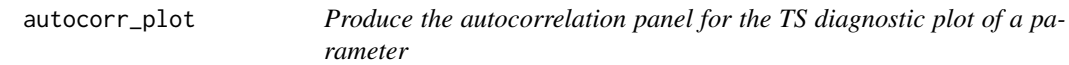

# Description

Produce a vanilla ACF plot using [acf](#page-0-0) for the parameter of interest (rho or eta) as part of [TS\\_diagnostics\\_plot](#page-84-1).

# Usage

autocorr\_plot(x)

#### Arguments

x Vector of parameter values drawn from the posterior distribution, indexed to the iteration by the order of the vector.

# <span id="page-4-0"></span>check\_changepoints 5

# Value

NULL.

# Examples

```
autocorr_plot(rnorm(100, 0, 1))
```
<span id="page-4-1"></span>check\_changepoints *Check that a set of change point locations is proper*

# Description

Check that the change point locations are numeric and conformable to interger values.

#### Usage

```
check_changepoints(changepoints = NULL)
```
# Arguments

changepoints Change point locations to evaluate.

#### Value

An error message is thrown if changepoints are not proper, else NULL.

# Examples

check\_changepoints(100)

check\_control *Check that a control list is proper*

# Description

Check that a list of controls is of the right class.

# Usage

```
check_control(control, eclass = "list")
```
# Arguments

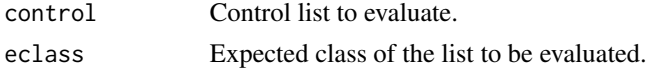

# <span id="page-5-0"></span>Value

an error message is thrown if the input is improper, otherwise NULL.

#### Examples

```
check_control(list())
```
<span id="page-5-1"></span>check\_document\_covariate\_table *Check that the document covariate table is proper*

#### Description

Check that the table of document-level covariates is conformable to a data frame and of the right size (correct number of documents) for the document-topic output from the LDA models.

# Usage

```
check_document_covariate_table(document_covariate_table,
 LDA_models = NULL, document_term_table = NULL)
```
#### Arguments

document\_covariate\_table

Document covariate table to evaluate.

LDA\_models Reference LDA model list (class LDA\_set) that includes as its first element a properly fitted LDA model with a gamma slot with the document-topic distribution. document\_term\_table

Optional input for checking when LDA\_models is NULL

# Value

An error message is thrown if document\_covariate\_table is not proper, else NULL.

```
data(rodents)
check_document_covariate_table(rodents$document_covariate_table)
```
<span id="page-6-1"></span><span id="page-6-0"></span>check\_document\_term\_table

*Check that document term table is proper*

# Description

Check that the table of observations is conformable to a matrix of integers.

# Usage

```
check_document_term_table(document_term_table)
```
#### Arguments

```
document_term_table
```
Table of observation count data (rows: documents, columns: terms. May be a class matrix or data.frame but must be conformable to a matrix of integers, as verified by [check\\_document\\_term\\_table](#page-6-1).

# Value

an error message is thrown if the input is improper, otherwise NULL.

#### Examples

```
data(rodents)
check_document_term_table(rodents$document_term_table)
```
<span id="page-6-2"></span>check\_formula *Check that a formula is proper*

# Description

Check that formula is actually a [formula](#page-0-0) and that the response and predictor variables are all included in data.

#### Usage

check\_formula(data, formula)

<span id="page-7-0"></span>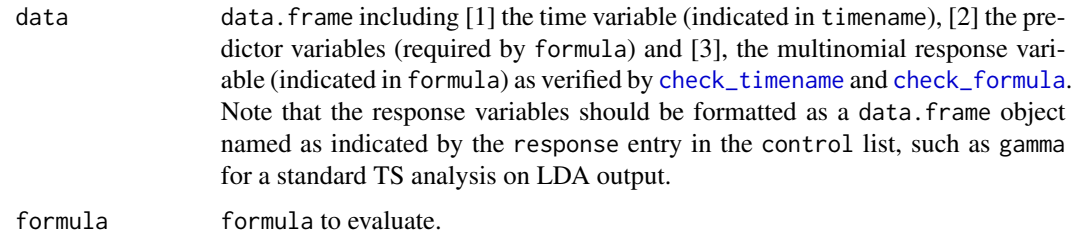

# Value

An error message is thrown if formula is not proper, else NULL.

# Examples

```
data(rodents)
document_term_table <- rodents$document_term_table
document_covariate_table <- rodents$document_covariate_table
LDA_models <- LDA_set(document_term_table, topics = 2)[[1]]
data <- document_covariate_table
data$gamma <- LDA_models@gamma
check_formula(data, gamma ~ 1)
```
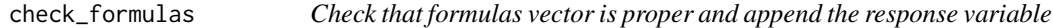

# Description

Check that the vector of formulas is actually formatted as a vector of [formula](#page-0-0) objects and that the predictor variables are all included in the document covariate table.

#### Usage

```
check_formulas(formulas, document_covariate_table, control = list())
```
# Arguments

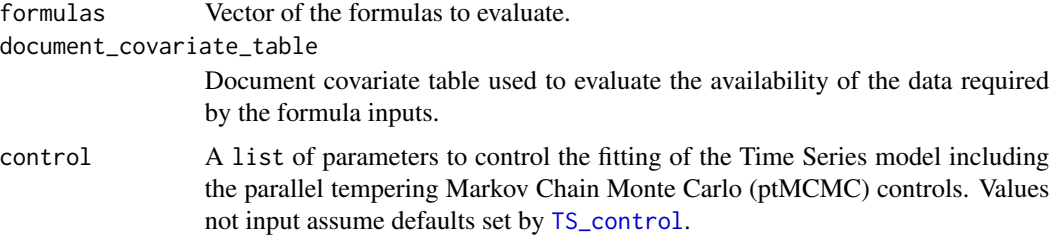

<span id="page-8-0"></span>check\_LDA\_models 9

# Value

An error message is thrown if formulas is not proper, else NULL.

# Examples

```
data(rodents)
check_formulas(~ 1, rodents$document_covariate_table)
```
check\_LDA\_models *Check that LDA model input is proper*

# Description

Check that the LDA\_models input is either a set of LDA models (class LDA\_set, produced by [LDA\\_set](#page-22-1)) or a singular LDA model (class LDA, produced by [LDA](#page-0-0)).

#### Usage

```
check_LDA_models(LDA_models)
```
#### Arguments

LDA\_models List of LDA models or singular LDA model to evaluate.

#### Value

An error message is thrown if LDA\_models is not proper, else NULL.

```
data(rodents)
document_term_table <- rodents$document_term_table
document_covariate_table <- rodents$document_covariate_table
LDAs <- LDA_set(document_term_table, topics = 2, nseeds = 1)
LDA_models <- select_LDA(LDAs)
check_LDA_models(LDA_models)
```
<span id="page-9-0"></span>check\_nchangepoints *Check that nchangepoints vector is proper*

# Description

Check that the vector of numbers of changepoints is conformable to integers greater than 1.

#### Usage

```
check_nchangepoints(nchangepoints)
```
# Arguments

nchangepoints Vector of the number of changepoints to evaluate.

# Value

An error message is thrown if nchangepoints is not proper, else NULL.

# Examples

```
check_nchangepoints(0)
check_nchangepoints(2)
```
check\_seeds *Check that nseeds value or seeds vector is proper*

# Description

Check that the vector of numbers of seeds is conformable to integers greater than 0.

#### Usage

```
check_seeds(nseeds)
```
#### Arguments

nseeds integer number of seeds (replicate starts) to use for each value of topics in the LDAs. Must be conformable to a positive integer value.

#### Value

an error message is thrown if the input is improper, otherwise NULL.

# <span id="page-10-0"></span>check\_timename 11

## Examples

```
check_seeds(1)
check_seeds(2)
```
# <span id="page-10-1"></span>check\_timename *Check that the time vector is proper*

# Description

Check that the vector of time values is included in the document covariate table and that it is either a integer-conformable or a date. If it is a date, the input is converted to an integer, resulting in the timestep being 1 day, which is often not desired behavior.

# Usage

check\_timename(document\_covariate\_table, timename)

# Arguments

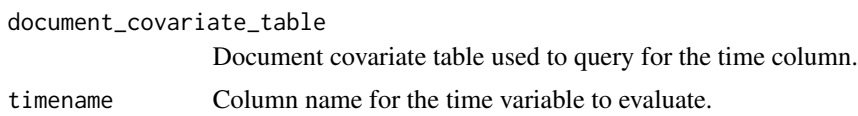

#### Value

An error message is thrown if timename is not proper, else NULL.

#### Examples

```
data(rodents)
check_timename(rodents$document_covariate_table, "newmoon")
```
check\_topics *Check that topics vector is proper*

# Description

Check that the vector of numbers of topics is conformable to integers greater than 1.

#### Usage

check\_topics(topics)

<span id="page-11-0"></span>topics Vector of the number of topics to evaluate for each model. Must be conformable to integer values.

# Value

an error message is thrown if the input is improper, otherwise NULL.

#### Examples

check\_topics(2)

check\_weights *Check that weights vector is proper*

# Description

Check that the vector of document weights is numeric and positive and inform the user if the average weight isn't 1.

#### Usage

check\_weights(weights)

#### Arguments

weights Vector of the document weights to evaluate, or TRUE for triggering internal weighting by document sizes.

# Value

An error message is thrown if weights is not proper, else NULL.

```
check_weights(1)
wts <- runif(100, 0.1, 100)
check_weights(wts)
wts2 <- wts / mean(wts)
check_weights(wts2)
check_weights(TRUE)
```
#### <span id="page-12-1"></span><span id="page-12-0"></span>Description

Count the full trips (from one extreme temperature chain to the other and back again; Katzgraber *et al.* 2006) for each of the ptMCMC particles, as identified by their id on initialization.

This function was designed to work within [TS](#page-80-1) and process the output of [est\\_changepoints](#page-15-1) as a component of [diagnose\\_ptMCMC](#page-13-1), but has been generalized and would work with any output from a ptMCMC as long as ids is formatted properly.

#### Usage

count\_trips(ids)

#### Arguments

ids matrix of identifiers of the particles in each chain for each iteration of the ptM-CMC algorithm (rows: chains, columns: iterations).

#### Value

list of [1] vector of within particle trip counts (\$trip\_counts), and [2] vector of within-particle average trip rates (\$trip\_rates).

#### References

Katzgraber, H. G., S. Trebst, D. A. Huse. And M. Troyer. 2006. Feedback-optimized parallel tempering Monte Carlo. *Journal of Statistical Mechanics: Theory and Experiment* 3:P03018 [link.](https://bit.ly/2LICGXh)

```
data(rodents)
document_term_table <- rodents$document_term_table
document_covariate_table <- rodents$document_covariate_table
LDA_models <- LDA_set(document_term_table, topics = 2)[[1]]
data <- document_covariate_table
data$gamma <- LDA_models@gamma
weights <- document_weights(document_term_table)
data <- data[order(data[,"newmoon"]), ]
rho_dist <- est_changepoints(data, gamma ~ 1, 1, "newmoon", weights,
                             TS_control())
count_trips(rho_dist$ids)
```
<span id="page-13-1"></span><span id="page-13-0"></span>

#### Description

Summarize the step and swap acceptance rates as well as trip metrics from the saved output of a ptMCMC estimation.

#### Usage

diagnose\_ptMCMC(ptMCMCout)

#### Arguments

ptMCMCout Named list of saved data objects from a ptMCMC estimation including elements named step\_accepts (matrix of logical outcomes of each step; rows: chains, columns: iterations), swap\_accepts (matrix of logical outcomes of each swap; rows: chain pairs, columns: iterations), and ids (matrix of particle identifiers; rows: chains, columns: iterations). ptMCMCout = NULL indicates no use of ptMCMC and so the function returns NULL.

#### Details

Within-chain step acceptance rates are averaged for each of the chains from the raw step acceptance histories (ptMCMCout\$step\_accepts) and between-chain swap acceptance rates are similarly averaged for each of the neighboring pairs of chains from the raw swap acceptance histories (ptMCMCout\$swap\_accepts). Trips are defined as movement from one extreme chain to the other and back again (Katzgraber *et al.* 2006). Trips are counted and turned to per-iteration rates using [count\\_trips](#page-12-1).

This function was first designed to work within [TS](#page-80-1) and process the output of [est\\_changepoints](#page-15-1), but has been generalized and would work with any output from a ptMCMC as long as ptMCMCout is formatted properly.

#### Value

list of [1] within-chain average step acceptance rates (\$step\_acceptance\_rate), [2] average between-chain swap acceptance rates (\$swap\_acceptance\_rate), [3] within particle trip counts (\$trip\_counts), and [4] within-particle average trip rates (\$trip\_rates).

# References

Katzgraber, H. G., S. Trebst, D. A. Huse. And M. Troyer. 2006. Feedback-optimized parallel tempering Monte Carlo. *Journal of Statistical Mechanics: Theory and Experiment* 3:P03018 [link.](https://bit.ly/2LICGXh)

# <span id="page-14-0"></span>document\_weights 15

#### Examples

```
data(rodents)
document_term_table <- rodents$document_term_table
document_covariate_table <- rodents$document_covariate_table
LDA_models <- LDA_set(document_term_table, topics = 2)[[1]]
data <- document_covariate_table
data$gamma <- LDA_models@gamma
weights <- document_weights(document_term_table)
data <- data[order(data[,"newmoon"]), ]
rho_dist <- est_changepoints(data, gamma ~ 1, 1, "newmoon",
                             weights, TS_control())
diagnose_ptMCMC(rho_dist)
```
<span id="page-14-1"></span>document\_weights *Calculate document weights for a corpus*

# Description

Simple calculation of document weights based on the average number of words in a document within the corpus (mean value  $= 1$ ).

#### Usage

document\_weights(document\_term\_table)

#### Arguments

document\_term\_table

Table of observation count data (rows: documents, columns: terms. May be a class matrix or data.frame but must be conformable to a matrix of integers, as verified by [check\\_document\\_term\\_table](#page-6-1).

#### Value

Vector of weights, one for each document, with the average sample receiving a weight of 1.0.

```
data(rodents)
document_weights(rodents$document_term_table)
```
<span id="page-15-0"></span>

# Description

Produce a vanilla ECDF (empirical cumulative distribution function) plot using ecdf for the parameter of interest (rho or eta) as part of [TS\\_diagnostics\\_plot](#page-84-1). A horizontal line is added to show the median of the posterior.

#### Usage

 $ecdf_plot(x, xlab = "parameter value")$ 

#### Arguments

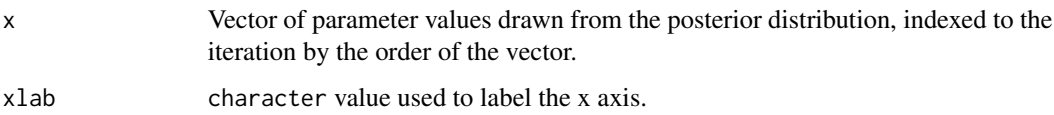

#### Value

NULL.

# Examples

```
ecdf_plot(rnorm(100, 0, 1))
```
<span id="page-15-1"></span>est\_changepoints *Use ptMCMC to estimate the distribution of change point locations*

# Description

This function executes ptMCMC-based estimation of the change point location distributions for multinomial Time Series analyses.

# Usage

```
est_changepoints(data, formula, nchangepoints, timename, weights,
  control = list()
```
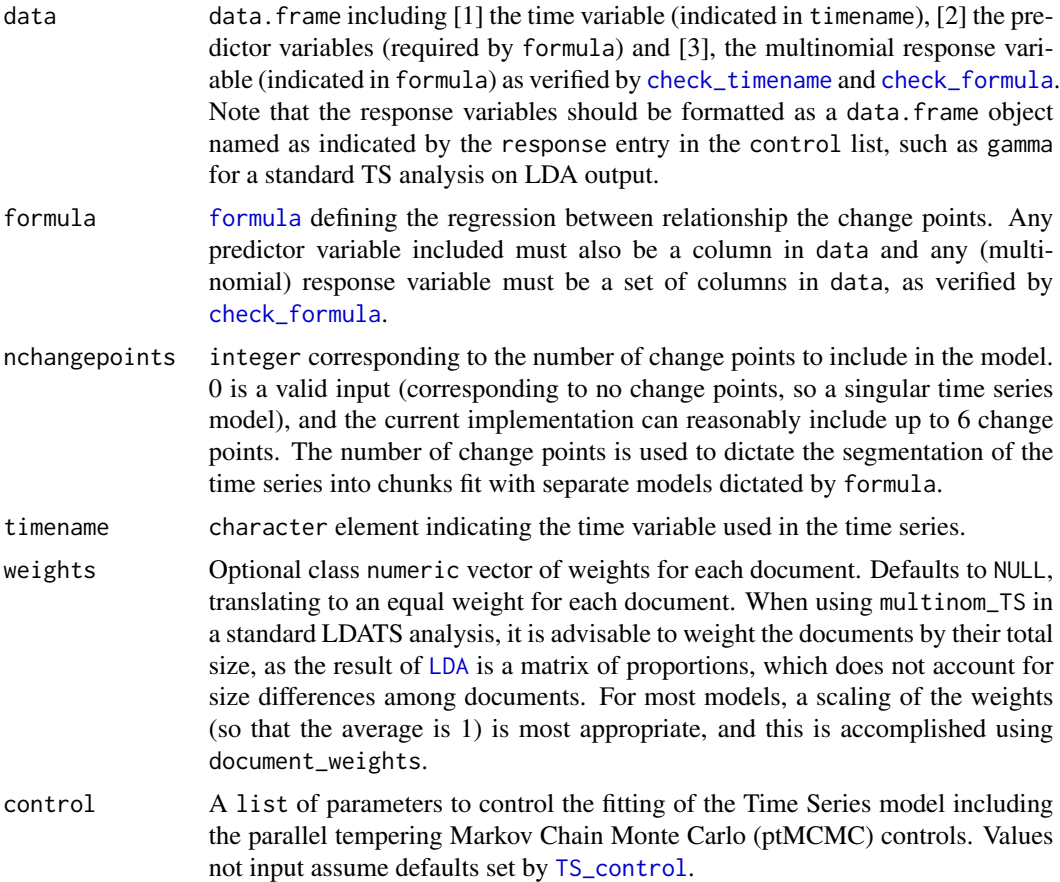

# Value

List of saved data objects from the ptMCMC estimation of change point locations (unless nchangepoints is 0, then NULL is returned).

```
data(rodents)
document_term_table <- rodents$document_term_table
document_covariate_table <- rodents$document_covariate_table
LDA_models <- LDA_set(document_term_table, topics = 2)[[1]]
data <- document_covariate_table
data$gamma <- LDA_models@gamma
weights <- document_weights(document_term_table)
formula \leq gamma \sim 1
nchangepoints <- 1
control <- TS_control()
data <- data[order(data[,"newmoon"]), ]
rho_dist <- est_changepoints(data, formula, nchangepoints, "newmoon",
```
weights, control)

<span id="page-17-0"></span>est\_regressors *Estimate the distribution of regressors, unconditional on the change point locations*

# Description

This function uses the marginal posterior distributions of the change point locations (estimated by [est\\_changepoints](#page-15-1)) in combination with the conditional (on the change point locations) posterior distributions of the regressors (estimated by [multinom\\_TS](#page-33-1)) to estimate the marginal posterior distribution of the regressors, unconditional on the change point locations.

# Usage

```
est_regressors(rho_dist, data, formula, timename, weights,
 control = list()
```
# Arguments

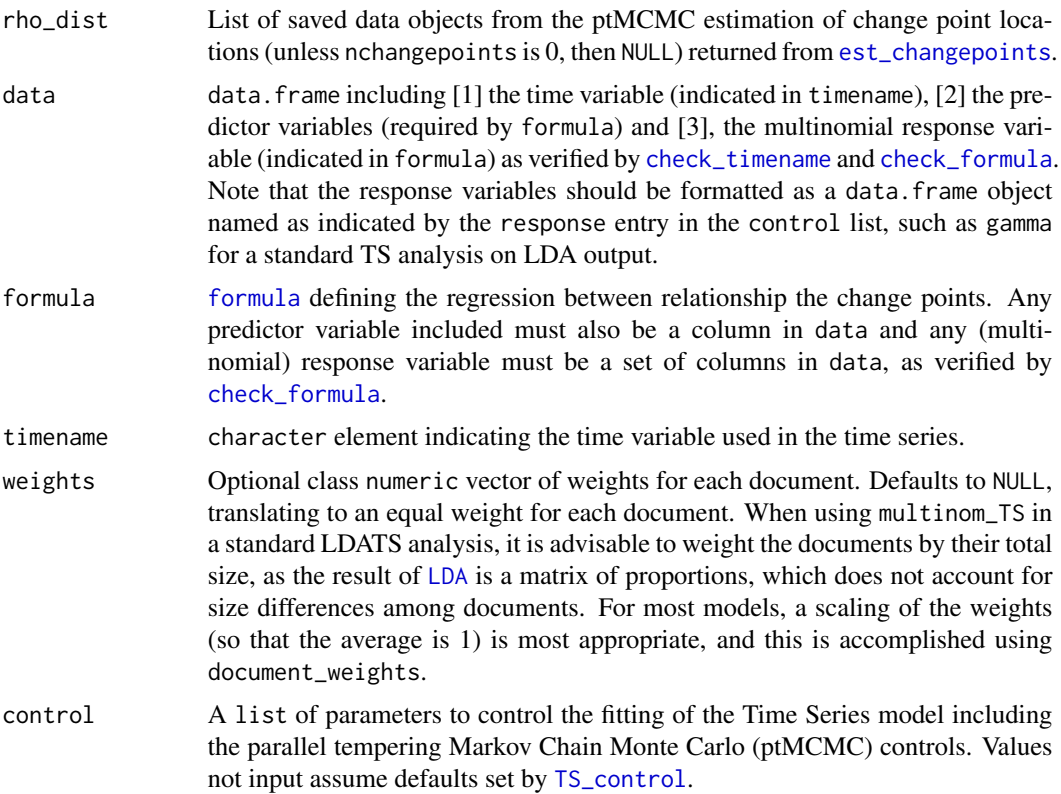

# est\_regressors 19

#### Details

The general approach follows that of Western and Kleykamp (2004), although we note some important differences. Our regression models are fit independently for each chunk (segment of time), and therefore the variance-covariance matrix for the full model has 0 entries for covariances between regressors in different chunks of the time series. Further, because the regression model here is a standard (non-hierarchical) softmax (Ripley 1996, Venables and Ripley 2002, Bishop 2006), there is no error term in the regression (as there is in the normal model used by Western and Kleykamp 2004), and so the posterior distribution used here is a multivariate normal, as opposed to a multivariate t, as used by Western and Kleykamp (2004).

#### Value

matrix of draws (rows) from the marginal posteriors of the coefficients across the segments (columns).

# References

Bishop, C. M. 2006. *Pattern Recognition and Machine Learning*. Springer, New York, NY, USA.

Ripley, B. D. 1996. *Pattern Recognition and Neural Networks*. Cambridge University Press, Cambridge, UK.

Venables, W. N. and B. D. Ripley. 2002. *Modern and Applied Statistics with S*. Fourth Edition. Springer, New York, NY, USA.

Western, B. and M. Kleykamp. 2004. A Bayesian change point model for historical time series analysis. *Political Analysis* 12:354-374. [link.](https://doi.org/10.1093/pan/mph023)

```
data(rodents)
document_term_table <- rodents$document_term_table
document_covariate_table <- rodents$document_covariate_table
LDA_models <- LDA_set(document_term_table, topics = 2)[[1]]
data <- document_covariate_table
data$gamma <- LDA_models@gamma
weights <- document_weights(document_term_table)
formula <- gamma ~ 1
nchangepoints <- 1
control <- TS_control()
data <- data[order(data[,"newmoon"]), ]
rho_dist <- est_changepoints(data, formula, nchangepoints, "newmoon",
                             weights, control)
eta_dist <- est_regressors(rho_dist, data, formula, "newmoon", weights,
                           control)
```
<span id="page-19-0"></span>expand\_TS *Expand the TS models across the factorial combination of LDA models, formulas, and number of change points*

#### Description

Expand the completely crossed combination of model inputs: LDA model results, formulas, and number of change points.

# Usage

expand\_TS(LDA\_models, formulas, nchangepoints)

# Arguments

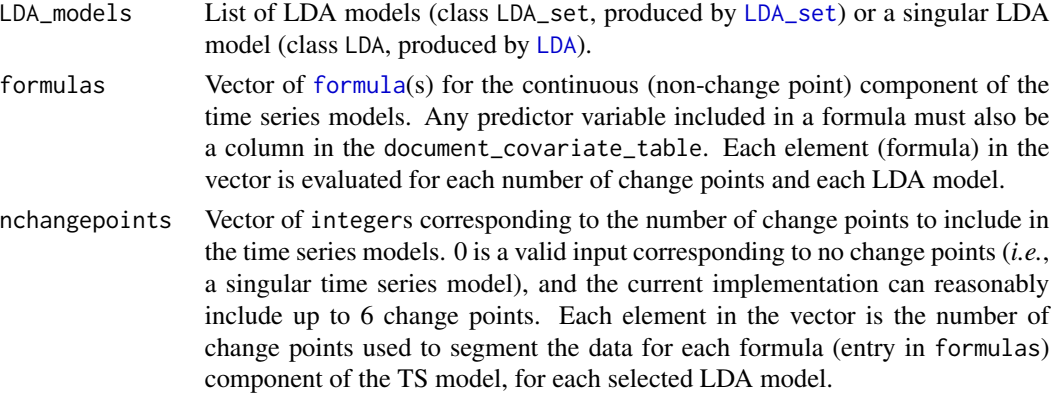

# Value

Expanded data.frame table of the three values (columns) for each unique model run (rows): [1] the LDA model (indicated as a numeric element reference to the LDA\_models object), [2] the regressor formula, and [3] the number of changepoints.

```
data(rodents)
document_term_table <- rodents$document_term_table
document_covariate_table <- rodents$document_covariate_table
LDAs <- LDA_set(document_term_table, topics = 2:3, nseeds = 2)
LDA_models <- select_LDA(LDAs)
weights <- document_weights(document_term_table)
formulas \leq c (\leq 1, \leq newmoon)
nchangepoints <- 0:1
expand_TS(LDA_models, formulas, nchangepoints)
```
<span id="page-20-0"></span>

#### Description

If the focal input is TRUE, replace it with alternative.

#### Usage

 $iftrue(x = TRUE, alt = NULL)$ 

# Arguments

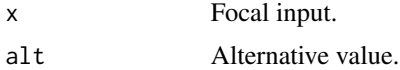

# Value

x if not TRUE, alt otherwise.

#### Examples

```
iftrue()
iftrue(TRUE, 1)
iftrue(2, 1)
iftrue(FALSE, 1)
```
jornada *Jornada rodent data*

#### Description

Counts of 17 rodent species across 24 sampling events, with the count being the total number observed across three trapping webs (146 traps in total) (Lightfoot *et al.* 2012).

# Usage

jornada

# Format

A list of two data.frame-class objects with rows corresponding to documents (sampling events). One element is the document term table (called document\_term\_table), which contains counts of the species (terms) in each sample (document), and the other is the document covariate table (called document\_covariate\_table) with columns of covariates (time step, year, season).

#### <span id="page-21-0"></span>Source

<https://jornada.nmsu.edu/lter/dataset/49798/view>

#### References

Lightfoot, D. C., A. D. Davidson, D. G. Parker, L. Hernandez, and J. W. Laundre. 2012. Bottom-up regulation of desert grassland and shrubland rodent communities: implications of species-specific reproductive potentials. *Journal of Mammalogy* 93:1017-1028. [link.](https://doi.org/10.1644/11-MAMM-A-391.1)

LDATS *Package to conduct two-stage analyses combining Latent Dirichlet Allocation with Bayesian Time Series models*

#### Description

Performs two-stage analysis of multivariate temporal data using a combination of Latent Dirichlet Allocation (Blei *et al.* 2003) and Bayesian Time Series models (Western and Kleykamp 2004) that we extend for multinomial data using softmax regression (Venables and Ripley 2002) following Christensen *et al.* (2018).

# Documentation

[Technical mathematical manuscript](https://bit.ly/30n9sRJ)

[End-user-focused vignette worked example](https://bit.ly/2Jvj9GS)

[Computational pipeline vignette](https://bit.ly/2xFzJOW)

[Comparison to Christensen](https://bit.ly/2NFTVLh) *et al.*

#### References

Blei, D. M., A. Y. Ng, and M. I. Jordan. 2003. Latent Dirichlet Allocation. *Journal of Machine Learning Research* 3:993-1022. [link.](http://jmlr.csail.mit.edu/papers/v3/blei03a.html)

Christensen, E., D. J. Harris, and S. K. M. Ernest. 2018. Long-term community change through multiple rapid transitions in a desert rodent community. *Ecology* 99:1523-1529. [link.](https://doi.org/10.1002/ecy.2373)

Venables, W. N. and B. D. Ripley. 2002. *Modern and Applied Statistics with S*. Fourth Edition. Springer, New York, NY, USA.

Western, B. and M. Kleykamp. 2004. A Bayesian change point model for historical time series analysis. *Political Analysis* 12:354-374. [link.](https://doi.org/10.1093/pan/mph023)

<span id="page-22-0"></span>

#### Description

Produce and print the message for a given LDA model.

#### Usage

LDA\_msg(mod\_topics, mod\_seeds, control = list())

# Arguments

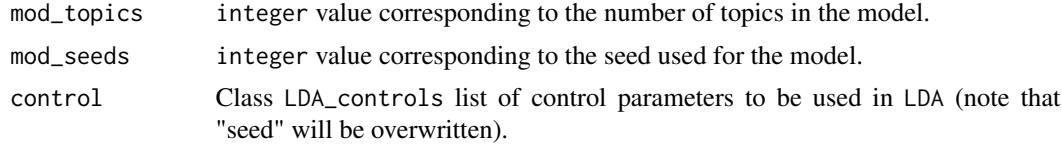

# Examples

 $LDA_msg(mod_topics = 4, mod_seeds = 2)$ 

<span id="page-22-1"></span>LDA\_set *Run a set of Latent Dirichlet Allocation models*

#### Description

For a given dataset consisting of counts of words across multiple documents in a corpus, conduct multiple Latent Dirichlet Allocation (LDA) models (using the Variational Expectation Maximization (VEM) algorithm; Blei *et al.* 2003) to account for [1] uncertainty in the number of latent topics and [2] the impact of initial values in the estimation procedure.

LDA\_set is a list wrapper of [LDA](#page-0-0) in the topicmodels package (Grun and Hornik 2011).

check\_LDA\_set\_inputs checks that all of the inputs are proper for LDA\_set (that the table of observations is conformable to a matrix of integers, the number of topics is an integer, the number of seeds is an integer and the controls list is proper).

#### Usage

```
LDA_set(document_term_table, topics = 2, nseeds = 1,
  control = list()
```
check\_LDA\_set\_inputs(document\_term\_table, topics, nseeds, control)

<span id="page-23-0"></span>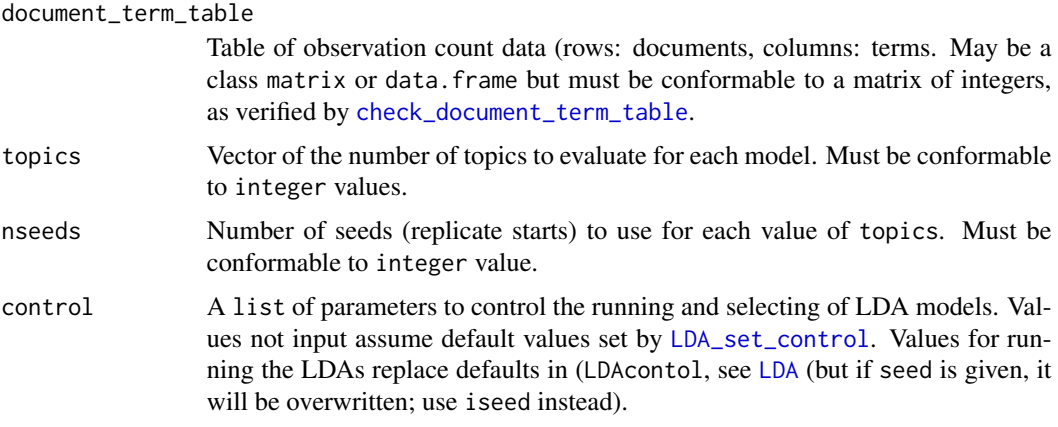

#### Value

LDA\_set: list (class: LDA\_set) of LDA models (class: LDA\_VEM). check\_LDA\_set\_inputs: an error message is thrown if any input is improper, otherwise NULL.

# References

Blei, D. M., A. Y. Ng, and M. I. Jordan. 2003. Latent Dirichlet Allocation. *Journal of Machine Learning Research* 3:993-1022. [link.](http://jmlr.csail.mit.edu/papers/v3/blei03a.html)

Grun B. and K. Hornik. 2011. topicmodels: An R Package for Fitting Topic Models. *Journal of Statistical Software* 40:13. [link.](https://www.jstatsoft.org/article/view/v040i13)

# Examples

```
data(rodents)
lda_data <- rodents$document_term_table
r_LDA <- LDA_set(lda_data, topics = 2, nseeds = 2)
```
<span id="page-23-1"></span>LDA\_set\_control *Create control list for set of LDA models*

#### Description

This function provides a simple creation and definition of the list used to control the set of LDA models. It is set up to be easy to work with the existing control capacity of [LDA](#page-0-0).

#### Usage

```
LDA_set_control(quiet = FALSE, measurer = AIC, selector = min,
  iseed = 2, ...)
```
#### <span id="page-24-0"></span>LDA\_TS 25

#### **Arguments**

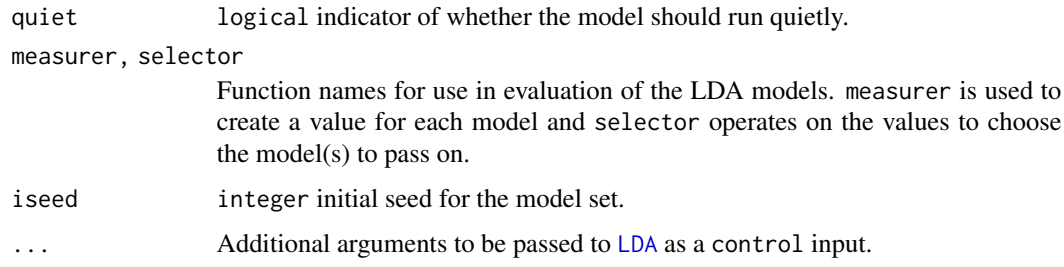

# Value

list for controlling the LDA model fit.

#### Examples

LDA\_set\_control()

<span id="page-24-1"></span>LDA\_TS *Run a full set of Latent Dirichlet Allocations and Time Series models*

# **Description**

Conduct a complete LDATS analysis (Christensen *et al.* 2018), including running a suite of Latent Dirichlet Allocation (LDA) models (Blei *et al.* 2003, Grun and Hornik 2011) via [LDA\\_set](#page-22-1), selecting LDA model(s) via [select\\_LDA](#page-64-1), running a complete set of Bayesian Time Series (TS) models (Western and Kleykamp 2004) via [TS\\_on\\_LDA](#page-85-1) on the chosen LDA model(s), and selecting the best TS model via [select\\_TS](#page-65-1).

conform\_LDA\_TS\_data converts the data input to match internal and sub-function specifications.

check\_LDA\_TS\_inputs checks that the inputs to LDA\_TS are of proper classes for a full analysis.

#### Usage

```
LDA_TS(data, topics = 2, nseeds = 1, formulas = \sim1,
  nchangepoints = 0, timename = "time", weights = TRUE,
  control = list()conform_LDA_TS_data(data, quiet = FALSE)
check_LDA_TS_iinputs(data = NULL, topics = 2, nseeds = 1,
  formulas = \sim1, nchangepoints = 0, timename = "time",
  weights = TRUE, control = list()
```
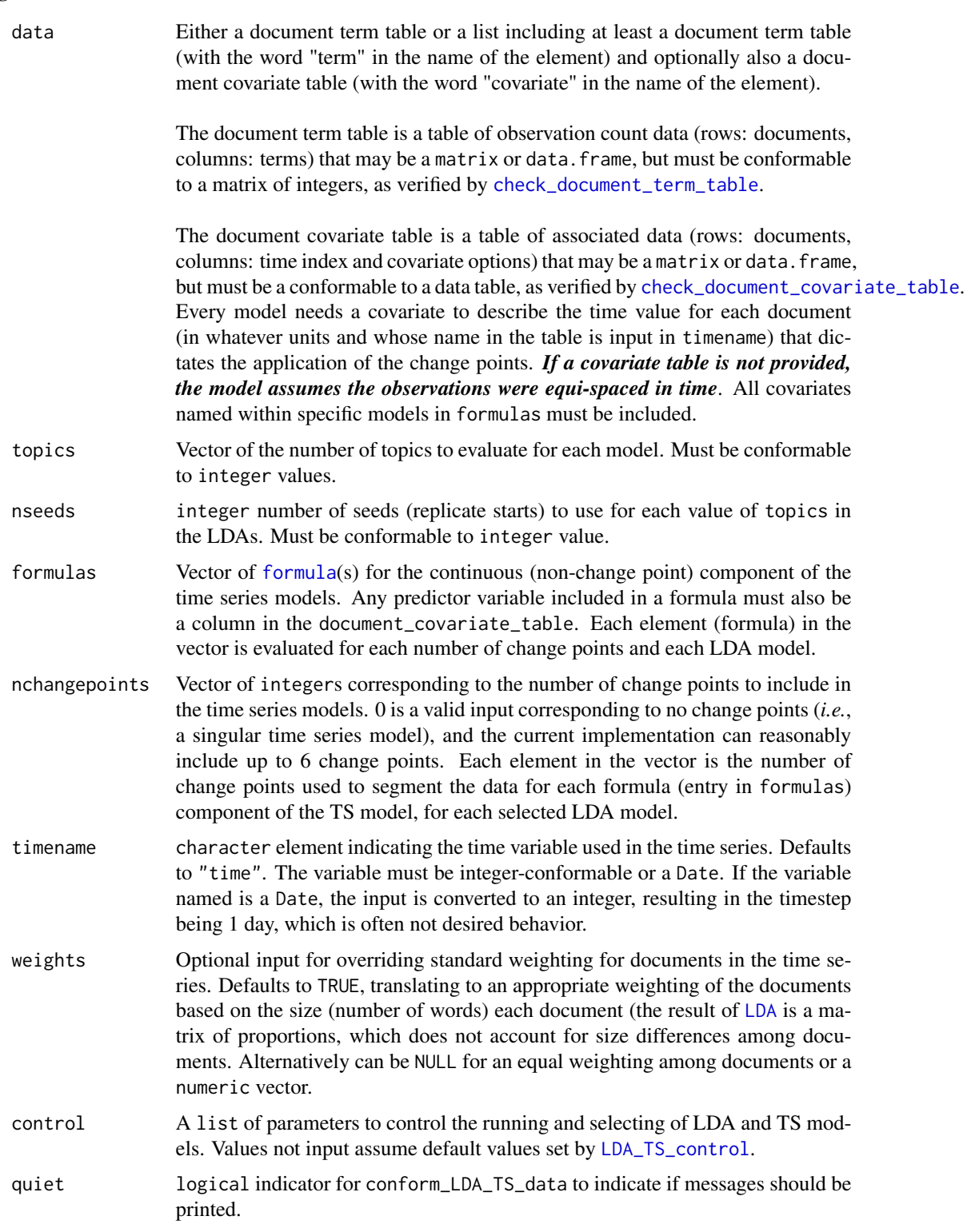

#### <span id="page-26-0"></span>Value

LDA\_TS: a class LDA\_TS list object including all fitted LDA and TS models and selected models specifically as elements "LDA models" (from [LDA\\_set](#page-22-1)), "Selected LDA model" (from [select\\_LDA](#page-64-1)), "TS models" (from [TS\\_on\\_LDA](#page-85-1)), and "Selected TS model" (from [select\\_TS](#page-65-1)).

conform\_LDA\_TS\_data: a data list that is ready for analyses using the stage-specific functions.

check\_LDA\_TS\_inputs: an error message is thrown if any input is improper, otherwise NULL.

#### References

Blei, D. M., A. Y. Ng, and M. I. Jordan. 2003. Latent Dirichlet Allocation. *Journal of Machine Learning Research* 3:993-1022. [link.](http://jmlr.csail.mit.edu/papers/v3/blei03a.html)

Christensen, E., D. J. Harris, and S. K. M. Ernest. 2018. Long-term community change through multiple rapid transitions in a desert rodent community. *Ecology* 99:1523-1529. [link.](https://doi.org/10.1002/ecy.2373)

Grun B. and K. Hornik. 2011. topicmodels: An R Package for Fitting Topic Models. *Journal of Statistical Software* 40:13. [link.](https://www.jstatsoft.org/article/view/v040i13)

Western, B. and M. Kleykamp. 2004. A Bayesian change point model for historical time series analysis. *Political Analysis* 12:354-374. [link.](https://doi.org/10.1093/pan/mph023)

#### Examples

```
data(rodents)
mod \leq LDA_TS(data = rodents, topics = 2, nseeds = 1, formulas = \sim1,
              nchangepoints = 1, timename = "newmoon")
conform_LDA_TS_data(rodents)
check_LDA_TS_inputs(rodents, timename = "newmoon")
```
<span id="page-26-1"></span>LDA\_TS\_control *Create the controls list for the LDATS model*

#### Description

Create and define a list of control options used to run the LDATS model, as implemented by [LDA\\_TS](#page-24-1).

#### Usage

```
LDA_TS_control(quiet = FALSE, measurer_LDA = AIC, selector_LDA = min,
  iseed = 2, memoise = TRUE, response = "gamma", lambda = 0,
 measurer_TS = AIC, selector_TS = min, ntemps = 6,
 penultimate_temp = 2^6, ultimate_temp = 1e+10, q = 0,
  nit = 10000, magnitude = 12, burnin = 0, thin_frac = 1,
  summary_prob = 0.95, seed = NULL, ...)
```
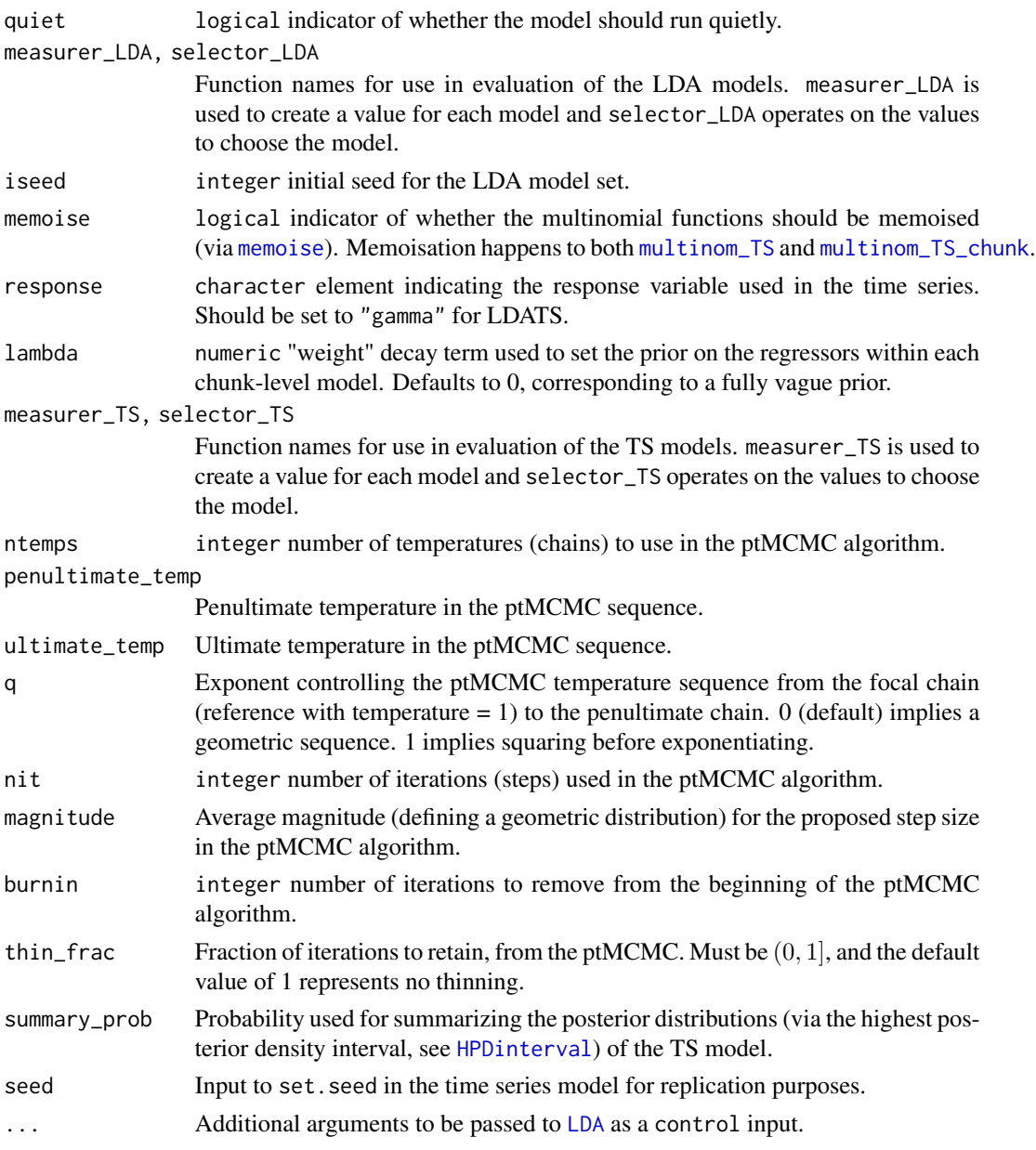

# Value

list of control lists, with named elements LDAcontrol, TScontrol, and quiet.

# Examples

LDA\_TS\_control()

<span id="page-28-0"></span>

# Description

Imported but updated calculations from topicmodels package, as applied to Latent Dirichlet Allocation fit with Variational Expectation Maximization via [LDA](#page-0-0).

#### Usage

```
## S3 method for class 'LDA_VEM'
logLik(object, ...)
```
#### Arguments

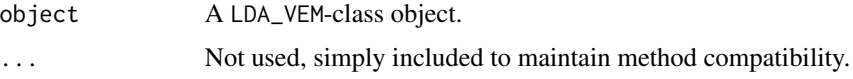

# Details

The number of degrees of freedom is 1 (for alpha) plus the number of entries in the document-topic matrix. The number of observations is the number of entries in the document-term matrix.

#### Value

Log likelihood of the model logLik, also with df (degrees of freedom) and nobs (number of observations) values.

# References

Buntine, W. 2002. Variational extensions to EM and multinomial PCA. *European Conference on Machine Learning, Lecture Notes in Computer Science* 2430:23-34. [link.](https://bit.ly/327sltH)

Grun B. and K. Hornik. 2011. topicmodels: An R Package for Fitting Topic Models. *Journal of Statistical Software* 40:13. [link.](https://www.jstatsoft.org/article/view/v040i13)

Hoffman, M. D., D. M. Blei, and F. Bach. 2010. Online learning for latent Dirichlet allocation. *Advances in Neural Information Processing Systems* 23:856-864. [link.](https://bit.ly/2LEr5sb)

```
data(rodents)
lda_data <- rodents$document_term_table
r_LDA <- LDA_set(lda_data, topics = 2)
logLik(r_LDA[[1]])
```
<span id="page-29-0"></span>logLik.multinom\_TS\_fit

*Log likelihood of a multinomial TS model*

#### Description

Convenience function to simply extract the logLik element (and df and nobs) from a multinom\_TS\_fit object fit by [multinom\\_TS](#page-33-1). Extends [logLik](#page-0-0) from [multinom](#page-0-0) to multinom\_TS\_fit objects.

#### Usage

```
## S3 method for class 'multinom_TS_fit'
logLik(object, ...)
```
#### Arguments

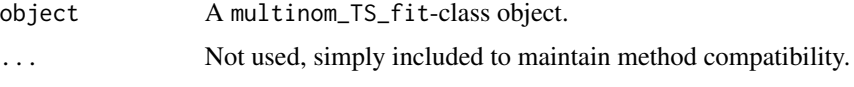

#### Value

Log likelihood of the model, as class logLik, with attributes df (degrees of freedom) and nobs (the number of weighted observations, accounting for size differences among documents).

# Examples

```
data(rodents)
dtt <- rodents$document_term_table
lda <- LDA_set(dtt, 2, 1, list(quiet = TRUE))
dct <- rodents$document_covariate_table
dct$gamma <- lda[[1]]@gamma
weights <- document_weights(dtt)
mts \le multinom_TS(dct, formula = gamma \sim 1, changepoints = c(20,50),
                   timename = "newmoon", weights = weights)
logLik(mts)
```
logLik.TS\_fit *Determine the log likelihood of a Time Series model*

#### Description

Convenience function to extract and format the log likelihood of a TS\_fit-class object fit by [multinom\\_TS](#page-33-1).

# <span id="page-30-0"></span>logsumexp 31

# Usage

```
## S3 method for class 'TS_fit'
logLik(object, ...)
```
#### Arguments

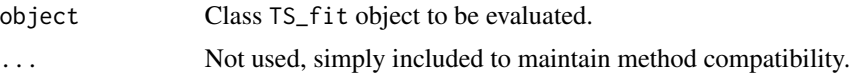

# Value

Log likelihood of the model logLik, also with df (degrees of freedom) and nobs (number of observations) values.

#### Examples

```
data(rodents)
document_term_table <- rodents$document_term_table
document_covariate_table <- rodents$document_covariate_table
LDA_models <- LDA_set(document_term_table, topics = 2)[[1]]
data <- document_covariate_table
data$gamma <- LDA_models@gamma
weights <- document_weights(document_term_table)
TSmod \leq TS(data, gamma \sim 1, nchangepoints = 1, "newmoon", weights)
logLik(TSmod)
```
logsumexp *Calculate the log-sum-exponential (LSE) of a vector*

#### Description

Calculate the exponent of a vector (offset by the max), sum the elements, calculate the log, remove the offset.

#### Usage

logsumexp(x)

#### Arguments

x numeric vector

# Value

The LSE.

<span id="page-31-0"></span>32 messageq

# Examples

logsumexp(1:10)

#### memoise\_fun *Logical control on whether or not to memoise*

# Description

This function provides a simple, logical toggle control on whether the function fun should be memoised via [memoise](#page-0-0) or not.

# Usage

memoise\_fun(fun, memoise\_tf = TRUE)

# Arguments

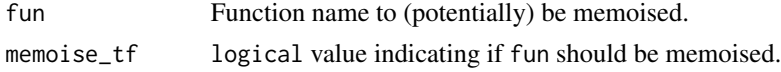

# Value

fun, memoised if desired.

## Examples

sum\_memo <- memoise\_fun(sum)

messageq *Optionally generate a message based on a logical input*

# Description

Given the input to quiet, generate the message(s) in msg or not.

#### Usage

messageq(msg = NULL, quiet = FALSE)

# Arguments

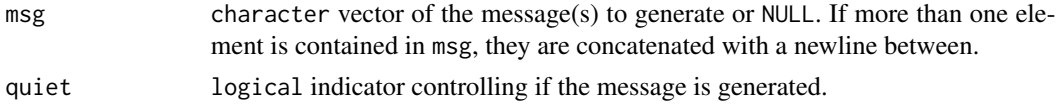

# <span id="page-32-0"></span>mirror\_vcov 33

# Examples

```
messageq("hello")
messageq("hello", TRUE)
```
mirror\_vcov *Create a properly symmetric variance covariance matrix*

# Description

A wrapper on [vcov](#page-0-0) to produce a symmetric matrix. If the default matrix returned by [vcov](#page-0-0) is symmetric it is returned simply. If it is not, in fact, symmetric (as occurs occasionally with [multinom](#page-0-0) applied to proportions), the matrix is made symmetric by averaging the lower and upper triangles. If the relative difference between the upper and lower triangles for any entry is more than 0.1

#### Usage

mirror\_vcov(x)

#### Arguments

x Model object that has a defined method for [vcov](#page-0-0).

#### Value

Properly symmetric variance covariance matrix.

# Examples

```
dat \le data.frame(y = rnorm(50), x = rnorm(50))
mod < -1m(data)mirror_vcov(mod)
```

```
modalvalue Determine the mode of a distribution
```
## Description

Find the most common entry in a vector. Ties are not allowed, the first value encountered within the modal set if there are ties is deemed the mode.

#### Usage

modalvalue(x)

x numeric vector.

# Value

Numeric value of the mode.

# Examples

 $d1 \leftarrow c(1, 1, 1, 2, 2, 3)$ modalvalue(d1)

<span id="page-33-1"></span>multinom\_TS *Fit a multinomial change point Time Series model*

# Description

Fit a set of multinomial regression models (via [multinom](#page-0-0), Venables and Ripley 2002) to a time series of data divided into multiple segments (a.k.a. chunks) based on given locations for a set of change points.

check\_multinom\_TS\_inputs checks that the inputs to multinom\_TS are of proper classes for an analysis.

# Usage

```
multinom_TS(data, formula, changepoints = NULL, timename = "time",
 weights = NULL, control = list()
```

```
check_multinom_TS_inputs(data, formula = gamma ~ 1,
 changepoints = NULL, timename = "time", weights = NULL,
 control = list()
```
[check\\_formula](#page-6-2).

# Arguments

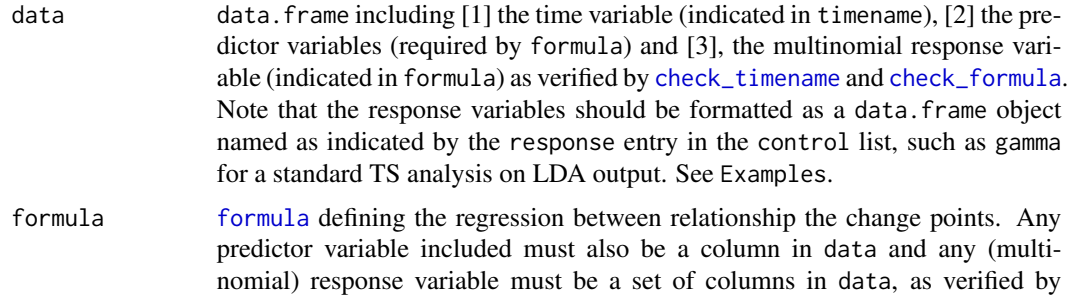

<span id="page-33-0"></span>

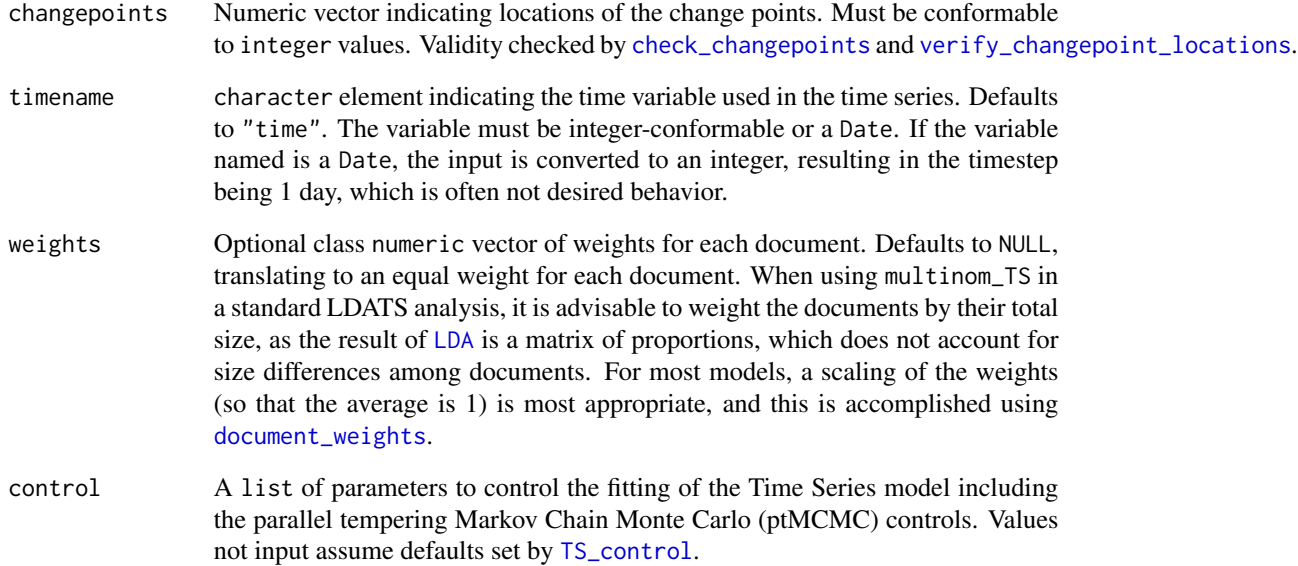

#### Value

multinom\_TS: Object of class multinom\_TS\_fit, which is a list of [1] chunk-level model fits ("chunk models"), [2] the total log likelihood combined across all chunks ("logLik"), and [3] a data. frame of chunk beginning and ending times ("logLik" with columns "start" and "end").

check\_multinom\_TS\_inputs: an error message is thrown if any input is improper, otherwise NULL.

#### References

Venables, W. N. and B. D. Ripley. 2002. *Modern and Applied Statistics with S*. Fourth Edition. Springer, New York, NY, USA.

```
data(rodents)
dtt <- rodents$document_term_table
lda <- LDA_set(dtt, 2, 1, list(quiet = TRUE))
dct <- rodents$document_covariate_table
dct$gamma <- lda[[1]]@gamma
weights <- document_weights(dtt)
check_multinom_TS_inputs(dct, timename = "newmoon")
mts \le multinom_TS(dct, formula = gamma \sim 1, changepoints = c(20,50),
                   timename = "newmoon", weights = weights)
```
<span id="page-35-1"></span><span id="page-35-0"></span>multinom\_TS\_chunk *Fit a multinomial Time Series model chunk*

# Description

Fit a multinomial regression model (via [multinom](#page-0-0), Ripley 1996, Venables and Ripley 2002) to a defined chunk of time (a.k.a. segment) [chunk\$start, chunk\$end] within a time series.

# Usage

```
multinom_TS_chunk(data, formula, chunk, timename = "time",
 weights = NULL, control = list()
```
#### Arguments

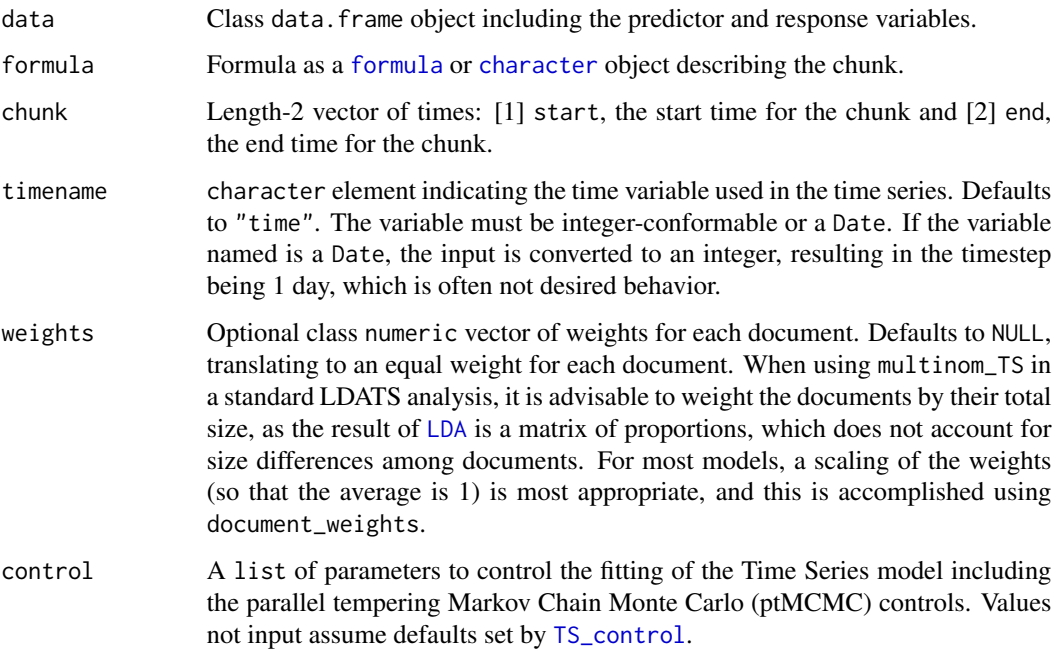

# Value

Fitted model object for the chunk, of classes multinom and nnet.

# References

Ripley, B. D. 1996. Pattern Recognition and Neural Networks. Cambridge. Venables, W. N. and B. D. Ripley. 2002. Modern Applied Statistics with S. Fourth edition. Springer.
#### normalize 37

## Examples

```
data(rodents)
dtt <- rodents$document_term_table
lda < - LDA_set(dt, 2, 1, list-quiet = TRUE))dct <- rodents$document_covariate_table
dct$gamma <- lda[[1]]@gamma
weights <- document_weights(dtt)
chunk <-c(start = 0, end = 100)
mtsc \le multinom_TS_chunk(dct, formula = gamma \sim 1, chunk = chunk,
                   timename = "newmoon", weights = weights)
```
normalize *Normalize a vector*

## Description

Normalize a numeric vector to be on the scale of [0,1].

### Usage

normalize(x)

### Arguments

x numeric vector.

### Value

Normalized x.

## Examples

normalize(1:10)

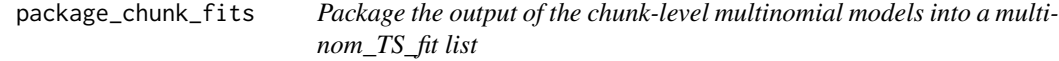

### Description

Takes the list of fitted chunk-level models returned from TS\_chunk\_memo (the memoised version of [multinom\\_TS\\_chunk](#page-35-0) and packages it as a multinom\_TS\_fit object. This involves naming the model fits based on the chunk time windows, combining the log likelihood values across the chunks, and setting the class of the output object.

#### Usage

package\_chunk\_fits(chunks, fits)

### Arguments

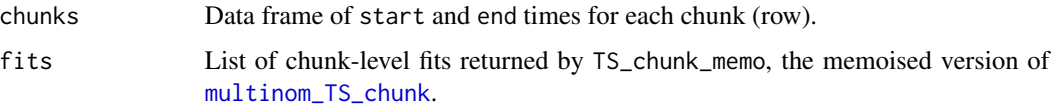

## Value

Object of class multinom\_TS\_fit, which is a list of [1] chunk-level model fits, [2] the total log likelihood combined across all chunks, and [3] the chunk time data table.

# Examples

```
data(rodents)
dtt <- rodents$document_term_table
lda <- LDA_set(dtt, 2, 1, list(quiet = TRUE))
dct <- rodents$document_covariate_table
dct$gamma <- lda[[1]]@gamma
weights <- document_weights(dtt)
formula \leq gamma \approx 1
changepoints <- c(20,50)
timename <- "newmoon"
TS_chunk_memo <- memoise_fun(multinom_TS_chunk, TRUE)
chunks <- prep_chunks(dct, changepoints, timename)
nchunks <- nrow(chunks)
fits <- vector("list", length = nchunks)
for (i in 1:nchunks){
  fits[[i]] <- TS_chunk_memo(dct, formula, chunks[i, ], timename,
                             weights, TS_control())
}
package_chunk_fits(chunks, fits)
```
package\_LDA\_set *Package the output from LDA\_set*

#### Description

Name the elements (LDA models) and set the class (LDA\_set) of the models returned by [LDA\\_set](#page-22-0).

### Usage

package\_LDA\_set(mods, mod\_topics, mod\_seeds)

#### **Arguments**

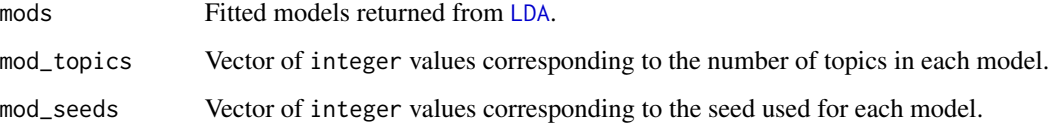

## Value

lis (class: LDA\_set) of LDA models (class: LDA\_VEM).

## Examples

```
data(rodents)
document_term_table <- rodents$document_term_table
topics <-2nseeds <- 2
control <- LDA_set_control()
mod_topics <- rep(topics, each = length(seq(2, nseeds * 2, 2)))
iseed <- control$iseed
mod_seeds <- rep(seq(iseed, iseed + (nseeds - 1)* 2, 2), length(topics))
nmods <- length(mod_topics)
mods <- vector("list", length = nmods)
for (i in 1:nmods){
 LDA_msg(mod_topics[i], mod_seeds[i], control)
 control_i \leftarrow prep\_LDA\_control(seed = mod\_seeds[i], control = control)mods[[i]] <- topicmodels::LDA(document_term_table, k = mod_topics[i],
                   control = control_i)
}
package_LDA_set(mods, mod_topics, mod_seeds)
```
package\_LDA\_TS *Package the output of LDA\_TS*

#### Description

Combine the objects returned by [LDA\\_set](#page-22-0), [select\\_LDA](#page-64-0), [TS\\_on\\_LDA](#page-85-0), and [select\\_TS](#page-65-0), name them as elements of the list, and set the class of the list as LDA\_TS, for the return from [LDA\\_TS](#page-24-0).

### Usage

package\_LDA\_TS(LDAs, sel\_LDA, TSs, sel\_TSs)

### **Arguments**

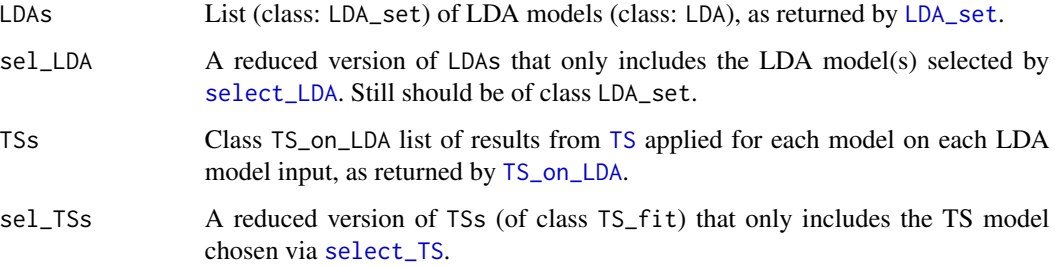

### Value

Class LDA\_TS-class object including all fitted models and selected models specifically, ready to be returned from [LDA\\_TS](#page-24-0).

### Examples

```
data(rodents)
data <- rodents
control <- LDA_TS_control()
dtt <- data$document_term_table
dct <- data$document_covariate_table
weights <- document_weights(dtt)
LDAs <- LDA_set(dtt, 2, 1, control$LDA_set_control)
sel_LDA <- select_LDA(LDAs, control$LDA_set_control)
TSs <- TS_on_LDA(sel_LDA, dct, ~1, 1, "newmoon", weights,
                 control$TS_control)
sel_TSs <- select_TS(TSs, control$TS_control)
package_LDA_TS(LDAs, sel_LDA, TSs, sel_TSs)
```
package\_TS *Summarize the Time Series model*

## Description

Calculate relevant summaries for the run of a Time Series model within [TS](#page-80-0) and package the output as a TS\_fit-class object.

### Usage

package\_TS(data, formula, timename, weights, control, rho\_dist, eta\_dist)

## package\_TS 41

### Arguments

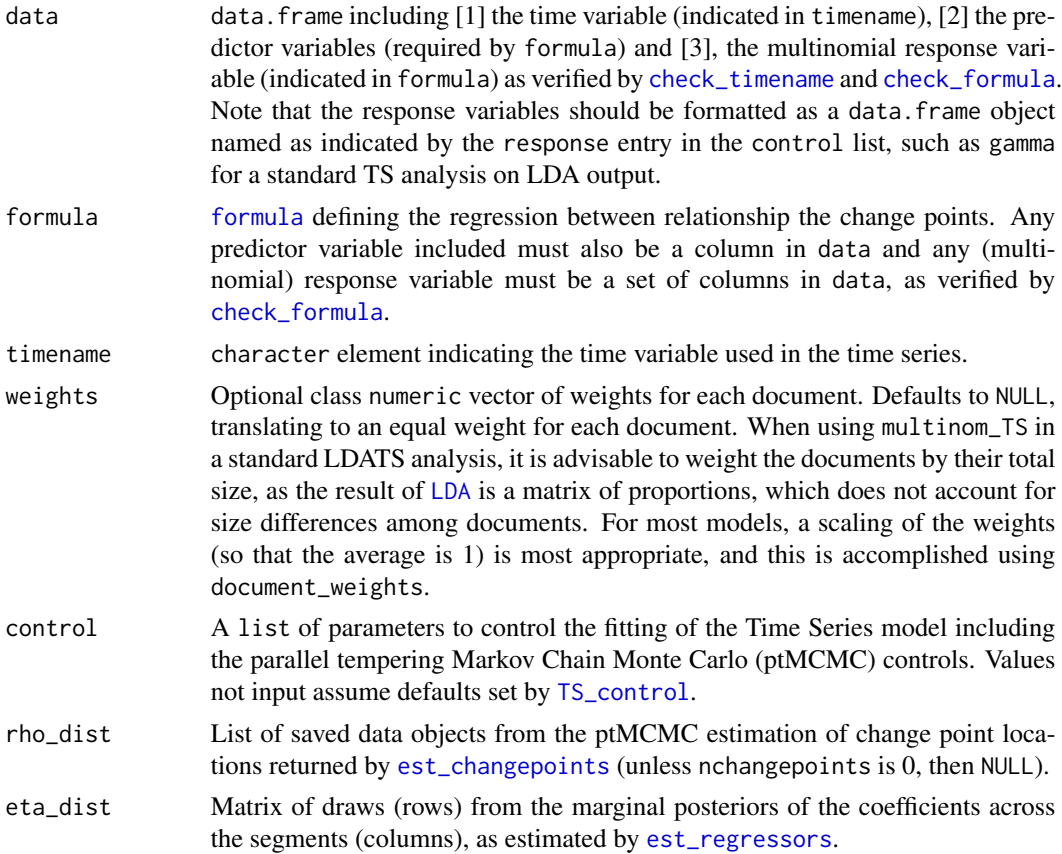

### Value

TS\_fit-class list containing the following elements, many of which are hidden for printing, but are accessible:

data data input to the function.

formula [formula](#page-0-0) input to the function.

nchangepoints nchangepoints input to the function.

weights weights input to the function.

timename timename input to the function.

control control input to the function.

lls Iteration-by-iteration [logLik](#page-29-0) values for the full time series fit by [multinom\\_TS](#page-33-0).

rhos Iteration-by-iteration change point estimates from [est\\_changepoints](#page-15-0).

etas Iteration-by-iteration marginal regressor estimates from [est\\_regressors](#page-17-0), which have been unconditioned with respect to the change point locations.

ptMCMC\_diagnostics ptMCMC diagnostics, see [diagnose\\_ptMCMC](#page-13-0)

rho\_summary Summary table describing rhos (the change point locations), see [summarize\\_rhos](#page-77-0).

- rho\_vcov Variance-covariance matrix for the estimates of rhos (the change point locations), see [measure\\_rho\\_vcov](#page-77-1).
- eta\_summary Summary table describing ets (the regressors), see [summarize\\_etas](#page-76-0).
- eta\_vcov Variance-covariance matrix for the estimates of etas (the regressors), see [measure\\_eta\\_vcov](#page-76-1).
- logLik Across-iteration average of log-likelihoods (11s).
- nparams Total number of parameters in the full model, including the change point locations and regressors.
- AIC Penalized negative log-likelihood, based on logLik and nparams.

### Examples

```
data(rodents)
document_term_table <- rodents$document_term_table
document_covariate_table <- rodents$document_covariate_table
LDA_models <- LDA_set(document_term_table, topics = 2)[[1]]
data <- document_covariate_table
data$gamma <- LDA_models@gamma
weights <- document_weights(document_term_table)
formula <- gamma ~ 1
nchangepoints <- 1
control <- TS_control()
data <- data[order(data[,"newmoon"]), ]
rho_dist <- est_changepoints(data, formula, nchangepoints, "newmoon",
                             weights, control)
eta_dist <- est_regressors(rho_dist, data, formula, "newmoon", weights,
                           control)
package_TS(data, formula, "newmoon", weights, control, rho_dist,
           eta_dist)
```
package\_TS\_on\_LDA *Package the output of TS\_on\_LDA*

#### Description

Set the class and name the elements of the results list returned from applying [TS](#page-80-0) to the combination of TS models requested for the LDA model(s) input.

#### Usage

package\_TS\_on\_LDA(TSmods, LDA\_models, models)

## plot.LDA\_set 43

#### **Arguments**

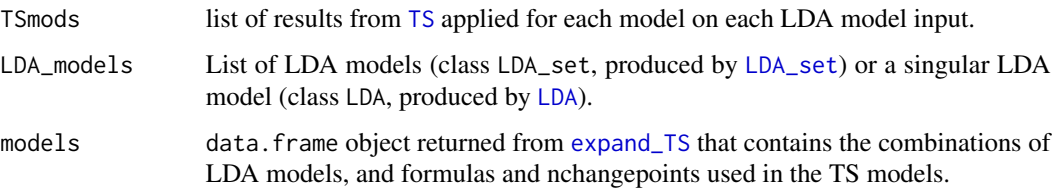

#### Value

Class TS\_on\_LDA list of results from [TS](#page-80-0) applied for each model on each LDA model input.

## Examples

```
data(rodents)
document_term_table <- rodents$document_term_table
document_covariate_table <- rodents$document_covariate_table
LDAs <- LDA_set(document_term_table, topics = 2:3, nseeds = 2)
LDA_models <- select_LDA(LDAs)
weights <- document_weights(document_term_table)
mods <- expand_TS(LDA_models, c(~ 1, ~ newmoon), 0:1)
nmods <- nrow(mods)
TSmods <- vector("list", nmods)
for(i in 1:nmods){
 formula_i <- mods$formula[[i]]
 nchangepoints_i <- mods$nchangepoints[i]
 data_i <- prep_TS_data(document_covariate_table, LDA_models, mods, i)
 TSmods[[i]] <- TS(data_i, formula_i, nchangepoints_i, "newmoon",
                    weights, TS_control())
}
package_TS_on_LDA(TSmods, LDA_models, mods)
```
plot.LDA\_set *Plot a set of LDATS LDA models*

## Description

Generalization of the [plot](#page-0-0) function to work on a list of LDA topic models (class LDA\_set).

#### Usage

```
## S3 method for class 'LDA_set'
plot(x, \ldots)
```
### Arguments

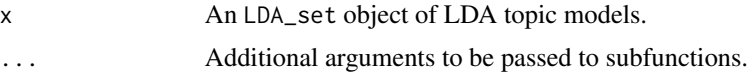

## Value

NULL.

### Examples

```
data(rodents)
lda_data <- rodents$document_term_table
r_LDA <- LDA_set(lda_data, topics = 2, nseeds = 2)
plot(r_LDA)
```
<span id="page-43-0"></span>plot.LDA\_TS *Plot the key results from a full LDATS analysis*

### Description

Generalization of the [plot](#page-0-0) function to work on fitted LDA\_TS model objects (class LDA\_TS) returned by [LDA\\_TS](#page-24-0)).

## Usage

```
## S3 method for class 'LDA_TS'
plot(x, ..., \text{cols} = set\_LDA_TS_plot_cols(),bin_width = 1, xname = NULL, border = NA, selection = "median")
```
## Arguments

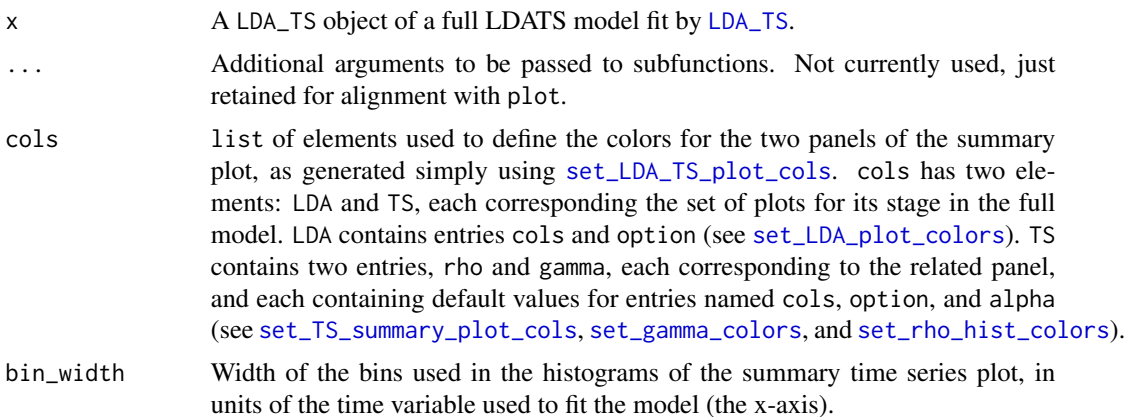

## plot.LDA\_VEM 45

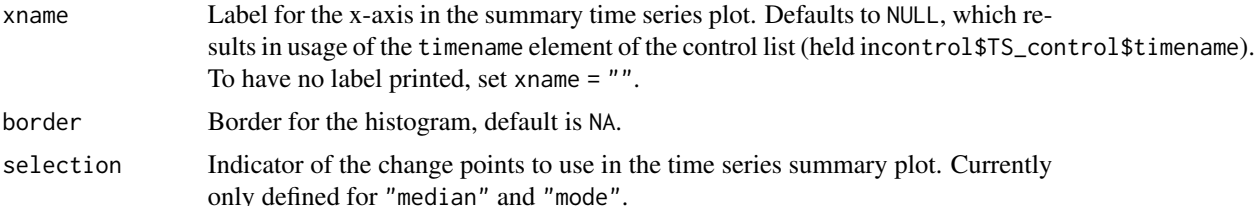

#### Value

NULL.

## Examples

```
data(rodents)
mod \leq LDA_TS(data = rodents, topics = 2, nseeds = 1, formulas = \sim1,
              nchangepoints = 1, timename = "newmoon")
plot(mod, binwidth = 5, xlab = "New moon")
```

```
plot.LDA_VEM Plot the results of an LDATS LDA model
```
### Description

Create an LDATS LDA summary plot, with a top panel showing the topic proportions for each word and a bottom panel showing the topic proportions of each document/over time. The plot function is defined for class LDA\_VEM specifically (see [LDA](#page-0-0)).

LDA\_plot\_top\_panel creates an LDATS LDA summary plot top panel showing the topic proportions word-by-word.

LDA\_plot\_bottom\_panel creates an LDATS LDA summary plot bottom panel showing the topic proportions over time/documents.

### Usage

```
## S3 method for class 'LDA_VEM'
plot(x, ..., xtime = NULL, xname = NULL,cols = NULL, option = "C", alpha = 0.8, LDATS = FALSE)
LDA_plot_top_pane1(x, coils = NULL, option = "C", alpha = 0.8,together = FALSE, LDATS = FALSE)
LDA_plot_bottom_panel(x, xtime = NULL, xname = NULL, cols = NULL,
  option = "C", alpha = 0.8, together = FALSE, LDATS = FALSE)
```
### Arguments

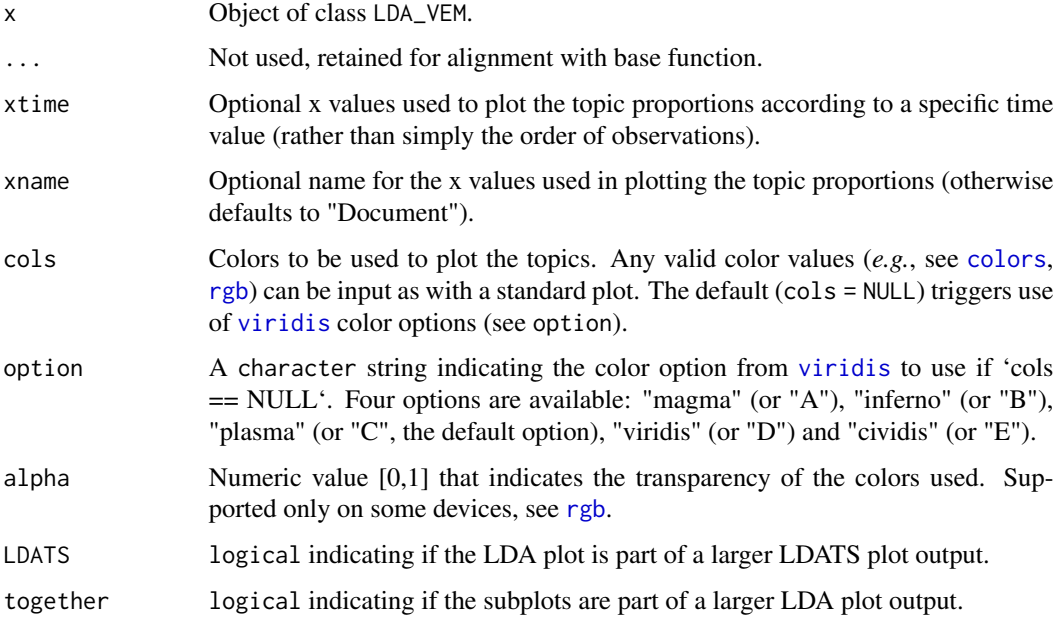

### Value

NULL.

## Examples

```
data(rodents)
lda_data <- rodents$document_term_table
r_LDA <- LDA_set(lda_data, topics = 4, nseeds = 10)
best_lda <- select_LDA(r_LDA)[[1]]
plot(best_lda, option = "cividis")
LDA_plot_top_panel(best_lda, option = "cividis")
LDA_plot_bottom_panel(best_lda, option = "cividis")
```
plot.TS\_fit *Plot an LDATS TS model*

# Description

Generalization of the [plot](#page-0-0) function to work on fitted TS model objects (class TS\_fit) returned from [TS](#page-80-0).

plot.TS\_fit 47

## Usage

```
## S3 method for class 'TS_fit'
plot(x, ..., plot_type = "summary",interactive = FALSE, cols = set_TS_summary_plot_cols(),
 bin_width = 1, xname = NULL, border = NA, selection = "median",
 LDATS = FALSE)
```
# Arguments

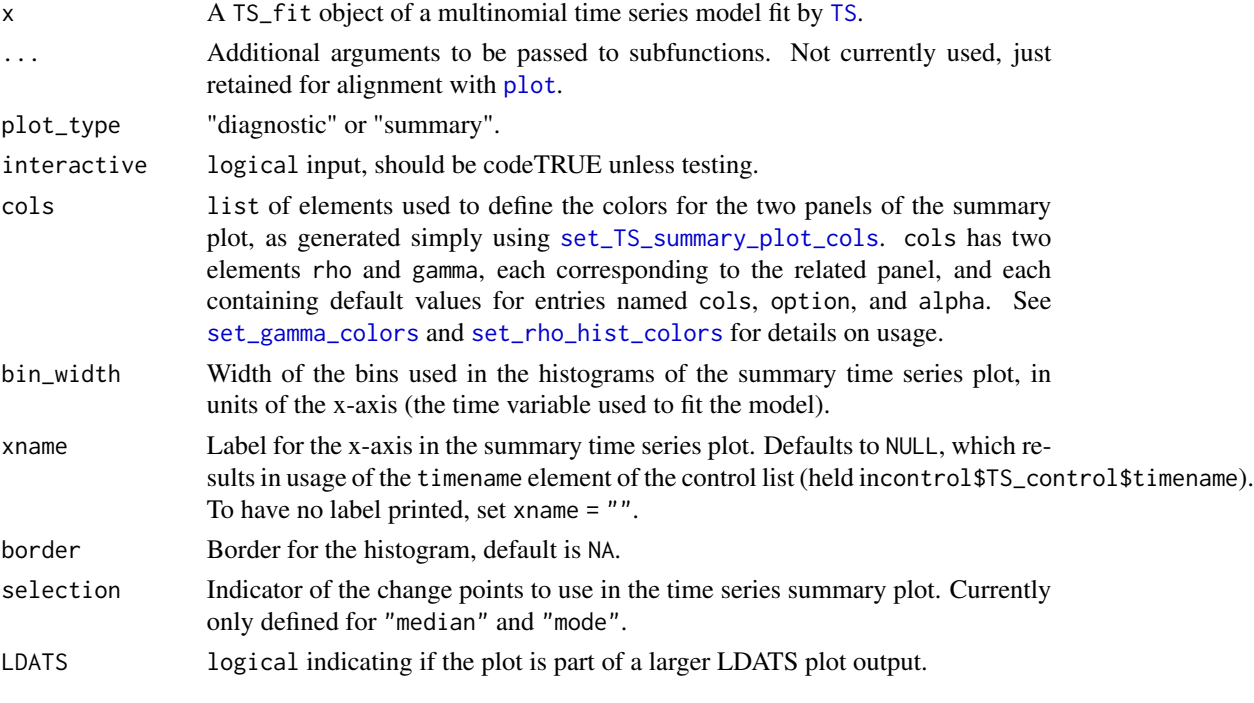

## Value

NULL.

```
data(rodents)
document_term_table <- rodents$document_term_table
document_covariate_table <- rodents$document_covariate_table
LDA_models <- LDA_set(document_term_table, topics = 2)[[1]]
data <- document_covariate_table
data$gamma <- LDA_models@gamma
weights <- document_weights(document_term_table)
TSmod <- TS(data, gamma ~ 1, nchangepoints = 1, "newmoon", weights)
plot(TSmod)
```
posterior\_plot *Produce the posterior distribution histogram panel for the TS diagnostic plot of a parameter*

### Description

Produce a vanilla histogram plot using hist for the parameter of interest (rho or eta) as part of [TS\\_diagnostics\\_plot](#page-84-0). A vertical line is added to show the median of the posterior.

#### Usage

```
posterior_plot(x, xlab = "parameter value")
```
#### Arguments

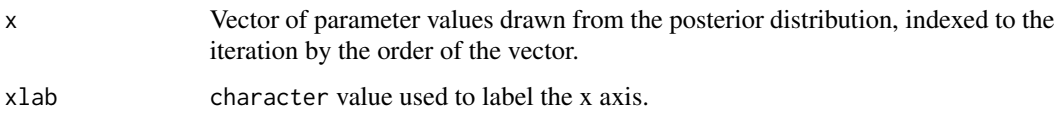

### Value

NULL.

## Examples

```
posterior_plot(rnorm(100, 0, 1))
```
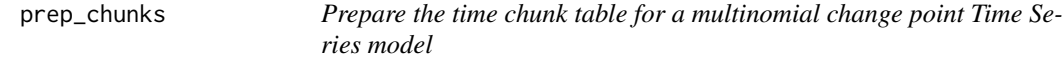

## Description

Creates the table containing the start and end times for each chunk within a time series, based on the change points (used to break up the time series) and the range of the time series. If there are no change points (i.e. changepoints is NULL, there is still a single chunk defined by the start and end of the time series.

### Usage

```
prep_chunks(data, changepoints = NULL, timename = "time")
```
#### prep\_cpts 49

### **Arguments**

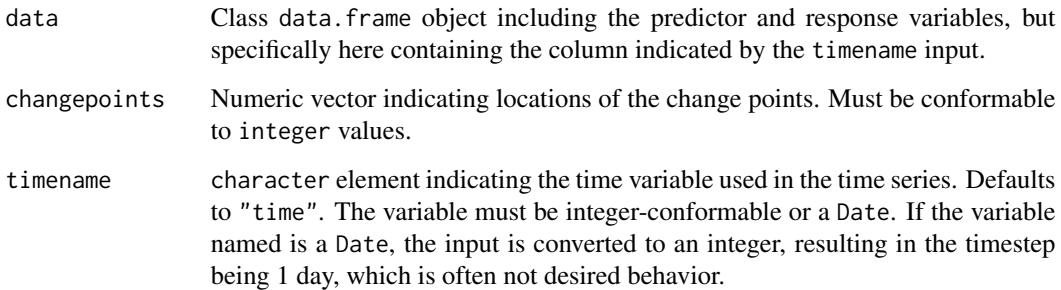

#### Value

data.frame of start and end times (columns) for each chunk (rows).

### Examples

```
data(rodents)
dtt <- rodents$document_term_table
lda <- LDA_set(dtt, 2, 1, list(quiet = TRUE))
dct <- rodents$document_covariate_table
dct$gamma <- lda[[1]]@gamma
chunks <- prep_chunks(dct, changepoints = 100, timename = "newmoon")
```
prep\_cpts *Initialize and update the change point matrix used in the ptMCMC algorithm*

#### Description

Each of the chains is initialized by prep\_cpts using a draw from the available times (i.e. assuming a uniform prior), the best fit (by likelihood) draw is put in the focal chain with each subsequently worse fit placed into the subsequently hotter chain. update\_cpts updates the change points after every iteration in the ptMCMC algorithm.

### Usage

```
prep_cpts(data, formula, nchangepoints, timename, weights,
  control = list()update_cpts(cpts, swaps)
```
## Arguments

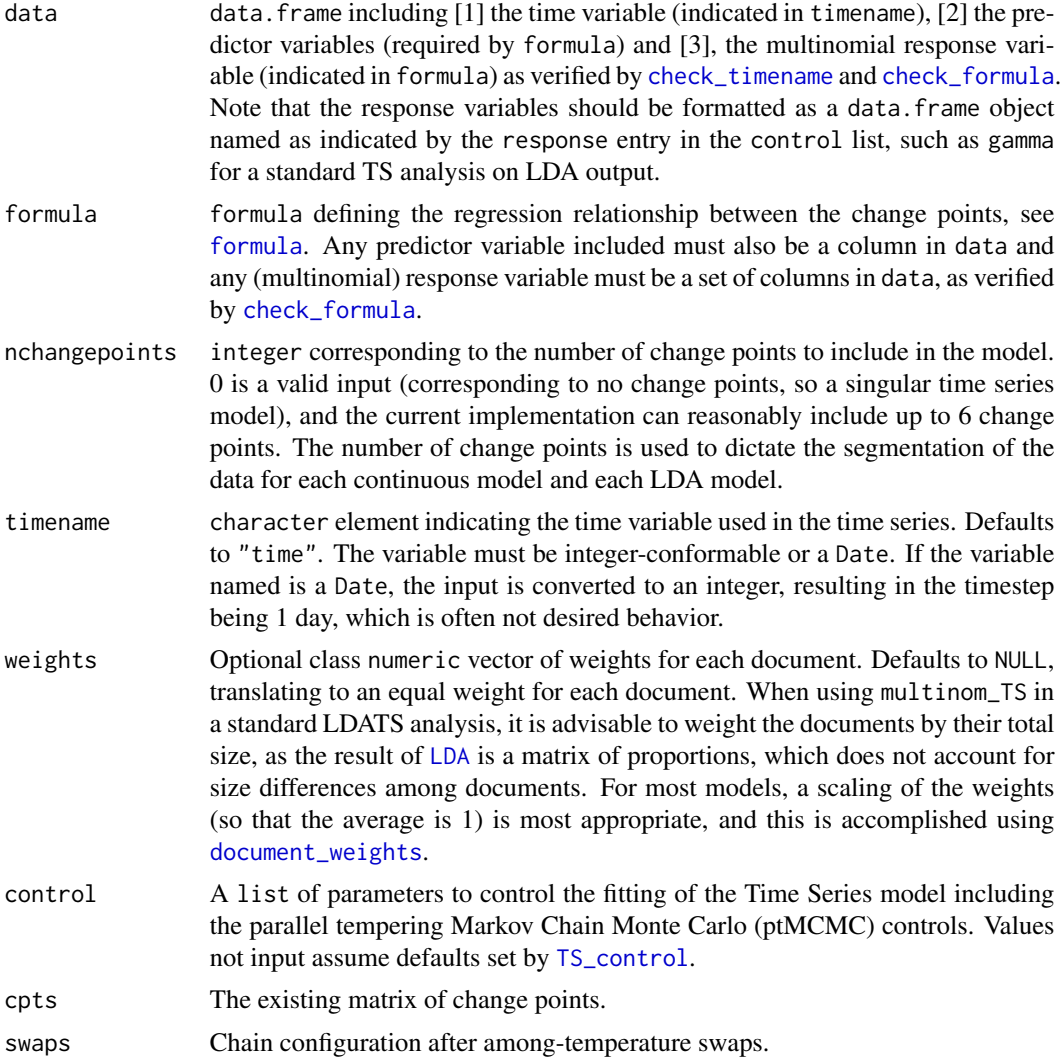

### Value

list of [1] matrix of change points (rows) for each temperature (columns) and [2] vector of log-likelihood values for each of the chains.

```
data(rodents)
document_term_table <- rodents$document_term_table
document_covariate_table <- rodents$document_covariate_table
LDA_models <- LDA_set(document_term_table, topics = 2)[[1]]
data <- document_covariate_table
data$gamma <- LDA_models@gamma
```
#### prep\_ids 51

```
weights <- document_weights(document_term_table)
data <- data[order(data[,"newmoon"]), ]
saves <- prep_saves(1, TS_control())
inputs \leq prep_ptMCMC_inputs(data, gamma \sim 1, 1, "newmoon", weights,
                             TS_control())
cpts <- prep_cpts(data, gamma ~ 1, 1, "newmoon", weights, TS_control())
ids <- prep_ids(TS_control())
for(i in 1:TS_control()$nit){
  steps <- step_chains(i, cpts, inputs)
  swaps <- swap_chains(steps, inputs, ids)
  saves <- update_saves(i, saves, steps, swaps)
  cpts <- update_cpts(cpts, swaps)
  ids <- update_ids(ids, swaps)
}
```
prep\_ids *Initialize and update the chain ids throughout the ptMCMC algorithm*

### Description

prep\_ids creates and update\_ids updates the active vector of identities (ids) for each of the chains in the ptMCMC algorithm. These ids are used to track trips of the particles among chains.

These functions were designed to work within [TS](#page-80-0) and specifically [est\\_changepoints](#page-15-0), but have been generalized and would work within any general ptMCMC as long as control, ids, and swaps are formatted properly.

### Usage

```
prep\_ids(control = list())
```
update\_ids(ids, swaps)

### Arguments

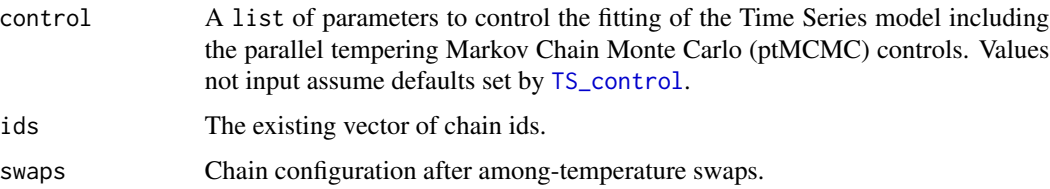

### Value

The vector of chain ids.

### Examples

prep\_ids()

```
data(rodents)
document_term_table <- rodents$document_term_table
document_covariate_table <- rodents$document_covariate_table
LDA_models <- LDA_set(document_term_table, topics = 2)[[1]]
data <- document_covariate_table
data$gamma <- LDA_models@gamma
weights <- document_weights(document_term_table)
data <- data[order(data[,"newmoon"]), ]
saves <- prep_saves(1, TS_control())
inputs <- prep_ptMCMC_inputs(data, gamma ~ 1, 1, "newmoon", weights,
                             TS_control())
cpts <- prep_cpts(data, gamma ~ 1, 1, "newmoon", weights, TS_control())
ids <- prep_ids(TS_control())
for(i in 1:TS_control()$nit){
  steps <- step_chains(i, cpts, inputs)
 swaps <- swap_chains(steps, inputs, ids)
 saves <- update_saves(i, saves, steps, swaps)
  cpts <- update_cpts(cpts, swaps)
  ids <- update_ids(ids, swaps)
}
```
prep\_LDA\_control *Set the control inputs to include the seed*

## Description

Update the control list for the LDA model with the specific seed as indicated. And remove controls not used within the LDA itself.

### Usage

```
prep_LDA_control(seed, control = list())
```
### **Arguments**

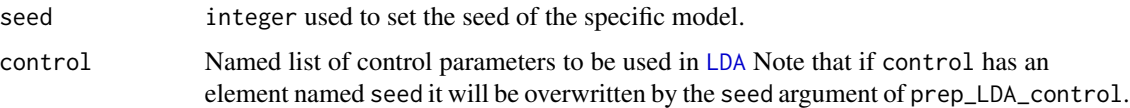

#### Value

list of controls to be used in the LDA.

## prep\_pbar 53

# Examples

```
prep_LDA_control(seed = 1)
```
## prep\_pbar *Initialize and tick through the progress bar*

## Description

prep\_pbar creates and update\_pbar steps through the progress bars (if desired) in [TS](#page-80-0)

## Usage

```
prep_pbar(control = list(), bar_type = "rho", nr = NULL)
```

```
update_pbar(pbar, control = list())
```
## Arguments

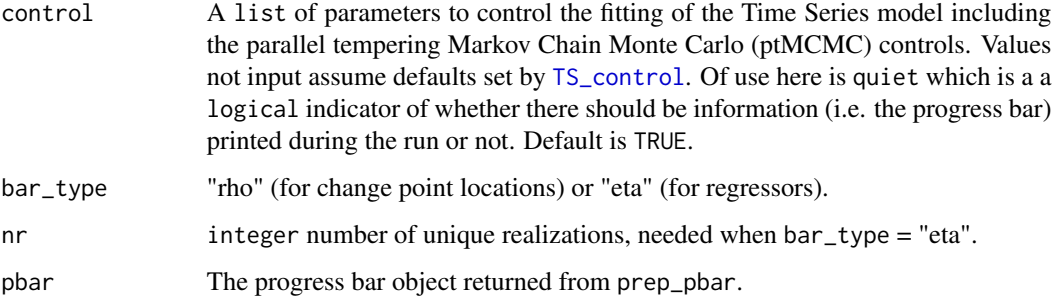

## Value

prep\_pbar: the initialized progress bar object.

update\_pbar: the ticked-forward pbar.

```
pb \leftarrow prep\_pbar(control = list(nit = 2)); pbpb <- update_pbar(pb); pb
pb <- update_pbar(pb); pb
```
### Description

Calculate the proposal distribution in advance of actually running the ptMCMC algorithm in order to decrease computation time. The proposal distribution is a joint of three distributions: [1] a multinomial distribution selecting among the change points within the chain, [2] a binomial distribution selecting the direction of the step of the change point (earlier or later in the time series), and [3] a geometric distribution selecting the magnitude of the step.

### Usage

prep\_proposal\_dist(nchangepoints, control = list())

### Arguments

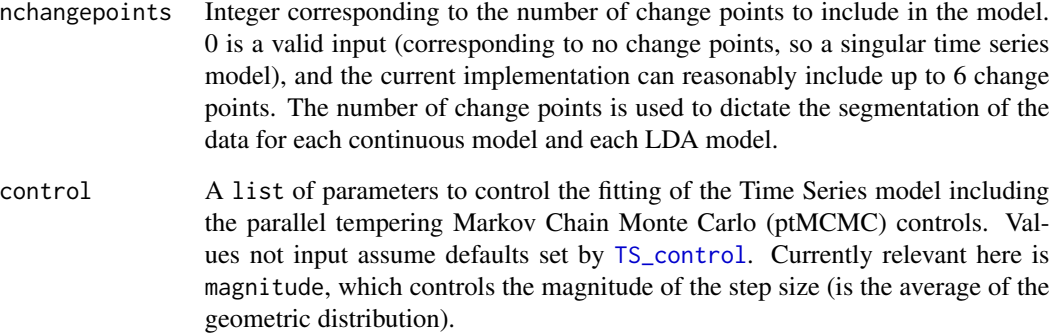

## Value

list of two matrix elements: [1] the size of the proposed step for each iteration of each chain and [2] the identity of the change point location to be shifted by the step for each iteration of each chain.

## Examples

prep\_proposal\_dist(nchangepoints = 2)

prep\_ptMCMC\_inputs *Prepare the inputs for the ptMCMC algorithm estimation of change points*

## Description

Package the static inputs (controls and data structures) used by the ptMCMC algorithm in the context of estimating change points.

This function was designed to work within [TS](#page-80-0) and specifically [est\\_changepoints](#page-15-0). It is still hardcoded to do so, but has the capacity to be generalized to work with any estimation via ptMCMC with additional coding work.

## Usage

```
prep_ptMCMC_inputs(data, formula, nchangepoints, timename,
 weights = NULL, control = list()
```
## Arguments

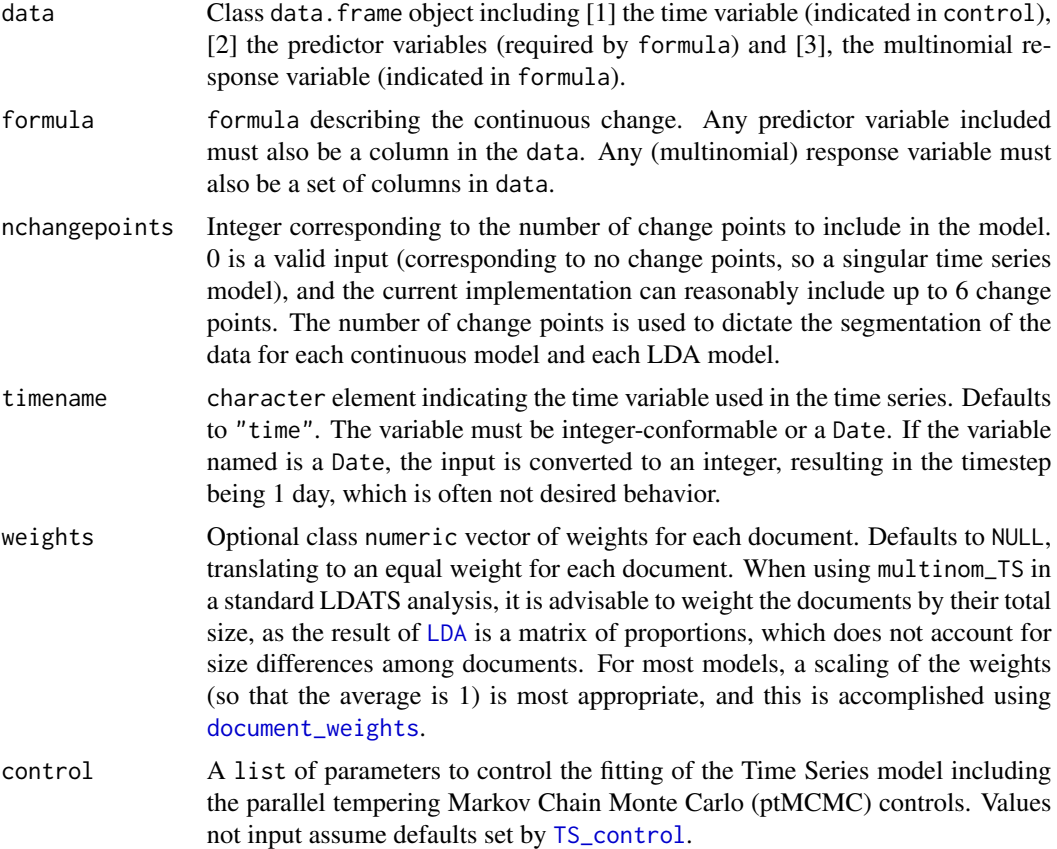

#### Value

Class ptMCMC\_inputs list, containing the static inputs for use within the ptMCMC algorithm for estimating change points.

### Examples

```
data(rodents)
document_term_table <- rodents$document_term_table
document_covariate_table <- rodents$document_covariate_table
LDA_models <- LDA_set(document_term_table, topics = 2)[[1]]
data <- document_covariate_table
data$gamma <- LDA_models@gamma
weights <- document_weights(document_term_table)
data <- data[order(data[,"newmoon"]), ]
saves <- prep_saves(1, TS_control())
inputs <- prep_ptMCMC_inputs(data, gamma ~ 1, 1, "newmoon", weights,
                             TS_control())
```
prep\_saves *Prepare and update the data structures to save the ptMCMC output*

#### Description

prep\_saves creates the data structure used to save the output from each iteration of the ptMCMC algorithm, which is added via update\_saves. Once the ptMCMC is complete, the saved data objects are then processed (burn-in iterations are dropped and the remaining iterations are thinned) via process\_saves.

This set of functions was designed to work within [TS](#page-80-0) and specifically [est\\_changepoints](#page-15-0). They are still hardcoded to do so, but have the capacity to be generalized to work with any estimation via ptMCMC with additional coding work.

#### Usage

```
prep_saves(nchangepoints, control = list())
update_saves(i, saves, steps, swaps)
process_saves(saves, control = list())
```
## Arguments

nchangepoints integer corresponding to the number of change points to include in the model. 0 is a valid input (corresponding to no change points, so a singular time series model), and the current implementation can reasonably include up to 6 change points. The number of change points is used to dictate the segmentation of the data for each continuous model and each LDA model.

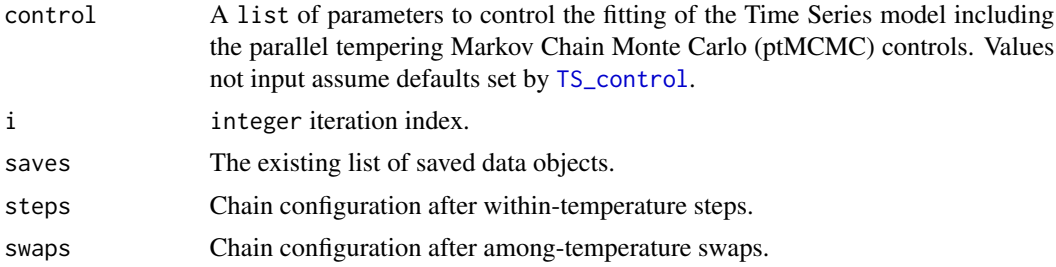

### Value

list of ptMCMC objects: change points (\$cpts), log-likelihoods (\$lls), chain ids (\$ids), step acceptances (\$step\_accepts), and swap acceptances (\$swap\_accepts).

#### Examples

```
data(rodents)
document_term_table <- rodents$document_term_table
document_covariate_table <- rodents$document_covariate_table
LDA_models <- LDA_set(document_term_table, topics = 2)[[1]]
data <- document_covariate_table
data$gamma <- LDA_models@gamma
weights <- document_weights(document_term_table)
data <- data[order(data[,"newmoon"]), ]
saves <- prep_saves(1, TS_control())
inputs <- prep_ptMCMC_inputs(data, gamma ~ 1, 1, "newmoon", weights,
                             TS_control())
cpts <- prep_cpts(data, gamma ~ 1, 1, "newmoon", weights, TS_control())
ids <- prep_ids(TS_control())
for(i in 1:TS_control()$nit){
  steps <- step_chains(i, cpts, inputs)
  swaps <- swap_chains(steps, inputs, ids)
  saves <- update_saves(i, saves, steps, swaps)
 cpts <- update_cpts(cpts, swaps)
  ids <- update_ids(ids, swaps)
}
process_saves(saves, TS_control())
```
prep\_temp\_sequence *Prepare the ptMCMC temperature sequence*

### Description

Create the series of temperatures used in the ptMCMC algorithm.

This function was designed to work within [TS](#page-80-0) and [est\\_changepoints](#page-15-0) specifically, but has been

generalized and would work with any ptMCMC model as long as control includes the relevant control parameters (and provided that the [check\\_control](#page-4-0) function and its use here are generalized).

## Usage

```
prep_temp_sequence(control = list())
```
## Arguments

control A list of parameters to control the fitting of the Time Series model including the parallel tempering Markov Chain Monte Carlo (ptMCMC) controls. Values not input assume defaults set by [TS\\_control](#page-83-0).

## Value

vector of temperatures.

## Examples

prep\_temp\_sequence()

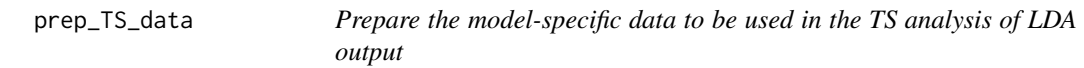

# Description

Append the estimated topic proportions from a fitted LDA model to the document covariate table to create the data structure needed for [TS](#page-80-0).

## Usage

```
prep_TS_data(document_covariate_table, LDA_models, mods, i = 1)
```
### Arguments

document\_covariate\_table

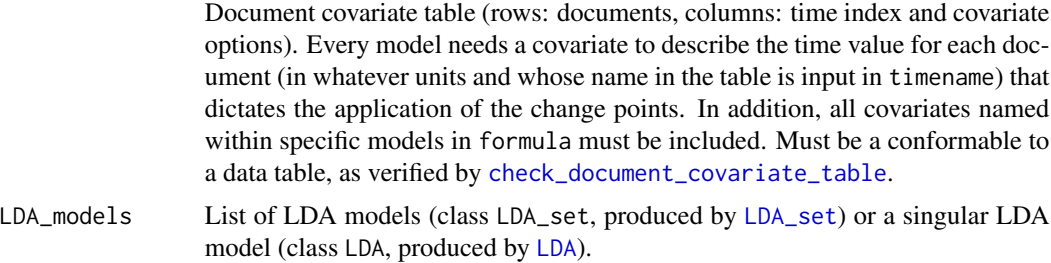

## print.LDA\_TS 59

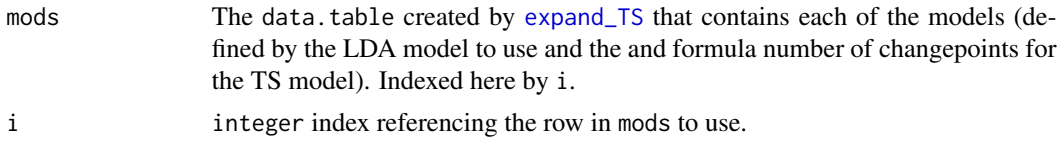

### Value

Class data. frame object including  $[1]$  the time variable (indicated in control),  $[2]$  the predictor variables (required by formula) and [3], the multinomial response variable (indicated in formula), ready for input into TS.

### Examples

```
data(rodents)
document_term_table <- rodents$document_term_table
document_covariate_table <- rodents$document_covariate_table
LDAs <- LDA_set(document_term_table, topics = 2:3, nseeds = 2)
LDA_models <- select_LDA(LDAs)
weights <- document_weights(document_term_table)
formulas \leq c (\leq 1, \leq newmoon)
mods \leq expand_TS(LDA_models, formulas = \sim1, nchangepoints = 0)
data1 <- prep_TS_data(document_covariate_table, LDA_models, mods)
```
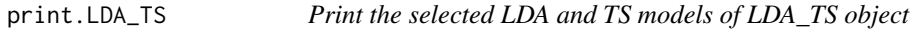

### Description

Convenience function to print only the selected elements of a LDA\_TS-class object returned by [LDA\\_TS](#page-24-0)

## Usage

```
## S3 method for class 'LDA_TS'
print(x, \ldots)
```
#### Arguments

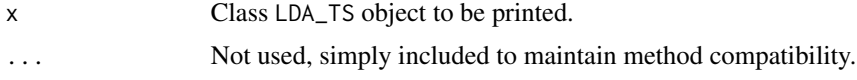

### Value

The selected models in x as a two-element list with the TS component only returning the nonhidden components.

## Examples

```
data(rodents)
mod \leq LDA_TS(data = rodents, topics = 2, nseeds = 1, formulas = \sim1,
              nchangepoints = 1, timename = "newmoon")print(mod)
```
print.TS\_fit *Print a Time Series model fit*

## Description

Convenience function to print only the most important components of a TS\_fit-class object fit by [TS](#page-80-0).

## Usage

```
## S3 method for class 'TS_fit'
print(x, \ldots)
```
## Arguments

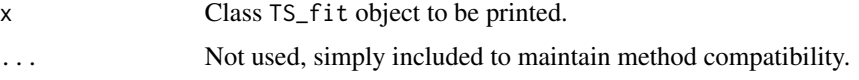

## Value

The non-hidden parts of x as a list.

```
data(rodents)
document_term_table <- rodents$document_term_table
document_covariate_table <- rodents$document_covariate_table
LDA_models <- LDA_set(document_term_table, topics = 2)[[1]]
data <- document_covariate_table
data$gamma <- LDA_models@gamma
weights <- document_weights(document_term_table)
TSmod \leq TS(data, gamma \sim 1, nchangepoints = 1, "newmoon", weights)
print(TSmod)
```
print.TS\_on\_LDA *Print a set of Time Series models fit to LDAs*

#### Description

Convenience function to print only the names of a TS\_on\_LDA-class object generated by [TS\\_on\\_LDA](#page-85-0).

### Usage

```
## S3 method for class 'TS_on_LDA'
print(x, \ldots)
```
#### Arguments

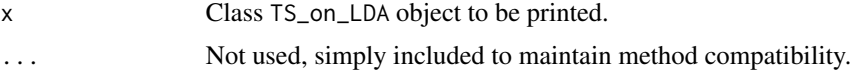

### Value

character vector of the names of x's models.

### Examples

```
data(rodents)
document_term_table <- rodents$document_term_table
document_covariate_table <- rodents$document_covariate_table
LDAs <- LDA_set(document_term_table, topics = 2:3, nseeds = 2)
LDA_models <- select_LDA(LDAs)
weights <- document_weights(document_term_table)
formulas \leq c (\leq 1, \leq newmoon)
mods <- TS_on_LDA(LDA_models, document_covariate_table, formulas,
                  nchangepoints = 0:1, timename = "newmoon", weights)
print(mods)
```
print\_model\_run\_message

*Print the message to the console about which combination of the Time Series and LDA models is being run*

### Description

If desired, print a message at the beginning of every model combination stating the TS model and the LDA model being evaluated.

#### Usage

print\_model\_run\_message(models, i, LDA\_models, control)

#### Arguments

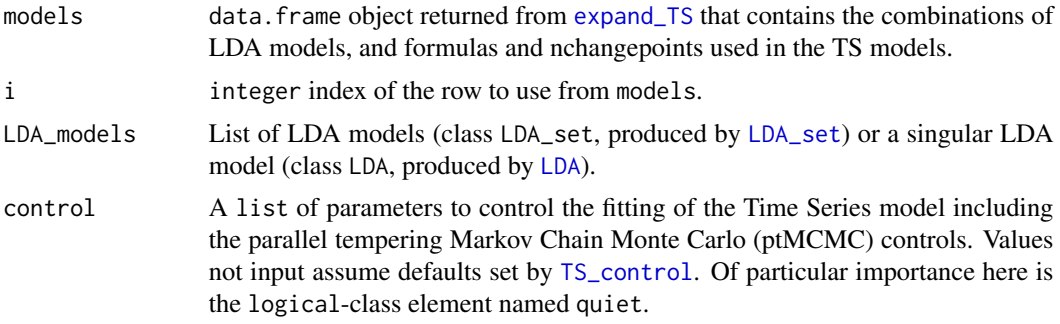

## Value

NULL.

## Examples

```
data(rodents)
document_term_table <- rodents$document_term_table
document_covariate_table <- rodents$document_covariate_table
LDAs <- LDA_set(document_term_table, topics = 2:3, nseeds = 2)
LDA_models <- select_LDA(LDAs)
weights <- document_weights(document_term_table)
formulas \leq c (\leq 1, \leq newmoon)
nchangepoints <- 0:1
mods <- expand_TS(LDA_models, formulas, nchangepoints)
print_model_run_message(mods, 1, LDA_models, TS_control())
```
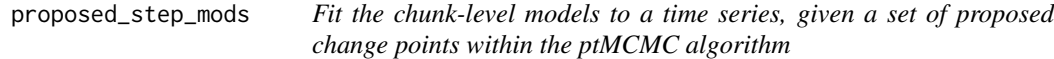

## Description

This function wraps around TS\_memo (optionally memoised [multinom\\_TS](#page-33-0)) to provide a simpler interface within the ptMCMC algorithm and is implemented within [propose\\_step](#page-74-0).

### Usage

proposed\_step\_mods(prop\_changepts, inputs)

#### rho\_lines 63

### Arguments

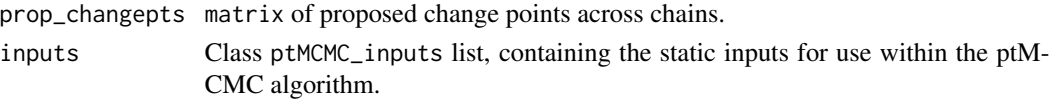

## Value

List of models associated with the proposed step, with an element for each chain.

#### Examples

```
data(rodents)
document_term_table <- rodents$document_term_table
document_covariate_table <- rodents$document_covariate_table
LDA_models <- LDA_set(document_term_table, topics = 2)[[1]]
data <- document_covariate_table
data$gamma <- LDA_models@gamma
weights <- document_weights(document_term_table)
data <- data[order(data[,"newmoon"]), ]
saves <- prep_saves(1, TS_control())
inputs <- prep_ptMCMC_inputs(data, gamma ~ 1, 1, "newmoon", weights,
                             TS_control())
cpts <- prep_cpts(data, gamma ~ 1, 1, "newmoon", weights, TS_control())
i \leq 1pdist <- inputs$pdist
ntemps <- length(inputs$temps)
selection <- cbind(pdist$which_steps[i, ], 1:ntemps)
prop_changepts <- cpts$changepts
curr_changepts_s <- cpts$changepts[selection]
prop_changepts_s <- curr_changepts_s + pdist$steps[i, ]
if(all(is.na(prop_changepts_s))){
  prop_changepts_s <- NULL
}
prop_changepts[selection] <- prop_changepts_s
mods <- proposed_step_mods(prop_changepts, inputs)
```
rho\_lines *Add change point location lines to the time series plot*

#### Description

Adds vertical lines to the plot of the time series of fitted proportions associated with the change points of interest.

### Usage

rho\_lines(spec\_rhos)

#### Arguments

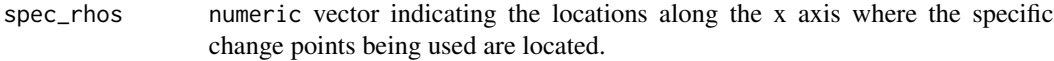

#### Examples

```
data(rodents)
document_term_table <- rodents$document_term_table
document_covariate_table <- rodents$document_covariate_table
LDA_models <- LDA_set(document_term_table, topics = 2)[[1]]
data <- document_covariate_table
data$gamma <- LDA_models@gamma
weights <- document_weights(document_term_table)
TSmod <- TS(data, gamma ~ 1, nchangepoints = 1, "newmoon", weights)
pred_gamma_TS_plot(TSmod)
rho_lines(200)
```
rodents *Portal rodent data*

### Description

An example LDATS dataset, functionally that used in Christensen *et al.* (2018). The data are counts of 21 rodent species across 436 sampling events, with the count being the total number observed across 8 50 m x 50 m plots, each sampled using 49 live traps (Brown 1998, Ernest *et al.* 2016).

### Usage

rodents

#### Format

A list of two data.frame-class objects with rows corresponding to documents (sampling events). One element is the document term table (called document\_term\_table), which contains counts of the species (terms) in each sample (document), and the other is the document covariate table (called document\_covariate\_table) with columns of covariates (newmoon number, sin and cos of the fraction of the year).

#### Source

<https://github.com/weecology/PortalData/tree/master/Rodents>

## select\_LDA 65

#### References

Brown, J. H. 1998. The desert granivory experiments at Portal. Pages 71-95 in W. J. Resetarits Jr. and J. Bernardo, *editors*, *Experimental Ecology*. Oxford University Press, New York, New York, USA.

Christensen, E., D. J. Harris, and S. K. M. Ernest. 2018. Long-term community change through multiple rapid transitions in a desert rodent community. *Ecology* 99:1523-1529. [link.](https://doi.org/10.1002/ecy.2373)

Ernest, S. K. M., *et al*. 2016. Long-term monitoring and experimental manipulation of a Chihuahuan desert ecosystem near Portal, Arizona (1977-2013). *Ecology* 97:1082. [link.](https://doi.org/10.1890/15-2115.1)

<span id="page-64-0"></span>select\_LDA *Select the best LDA model(s) for use in time series*

## **Description**

Select the best model(s) of interest from an LDA\_set object, based on a set of user-provided functions. The functions default to choosing the model with the lowest AIC value.

#### Usage

```
select_LDA(LDA_models = NULL, control = list())
```
### Arguments

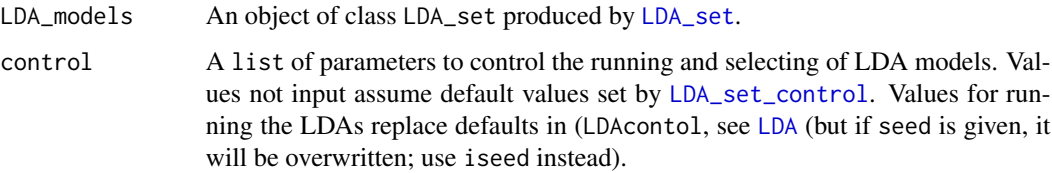

### Value

A reduced version of LDA\_models that only includes the selected LDA model(s). The returned object is still an object of class LDA\_set.

```
data(rodents)
lda_data <- rodents$document_term_table
r_LDA <- LDA_set(lda_data, topics = 2, nseeds = 2)
select_LDA(r_LDA)
```
<span id="page-65-0"></span>

### Description

Select the best model of interest from an TS\_on\_LDA object generated by [TS\\_on\\_LDA](#page-85-0), based on a set of user-provided functions. The functions default to choosing the model with the lowest AIC value.

Presently, the set of functions should result in a singular selected model. If multiple models are chosen via the selection, only the first is returned.

### Usage

```
select_TS(TS_models, control = list())
```
#### Arguments

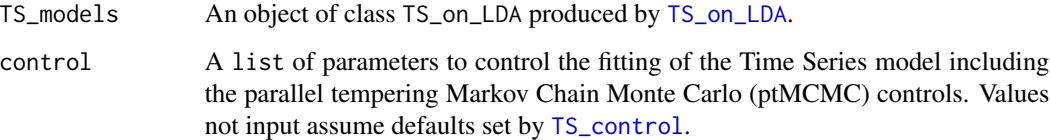

#### Value

A reduced version of TS\_models that only includes the selected TS model. The returned object is a single TS model object of class TS\_fit.

```
data(rodents)
document_term_table <- rodents$document_term_table
document_covariate_table <- rodents$document_covariate_table
LDAs <- LDA_set(document_term_table, topics = 2:3, nseeds = 2)
LDA_models <- select_LDA(LDAs)
weights <- document_weights(document_term_table)
formulas \leq c (\leq 1, \leq newmoon)
mods <- TS_on_LDA(LDA_models, document_covariate_table, formulas,
                  nchangepoints = 0:1, timename = "newmoon", weights)
select_TS(mods)
```
<span id="page-66-0"></span>set\_gamma\_colors *Prepare the colors to be used in the gamma time series*

## Description

Based on the inputs, create the set of colors to be used in the time series of the fitted gamma (topic proportion) values.

### Usage

```
set\_gamma\_colors(x, \text{cols} = NULL, \text{option} = "D", \text{ alpha} = 1)
```
#### Arguments

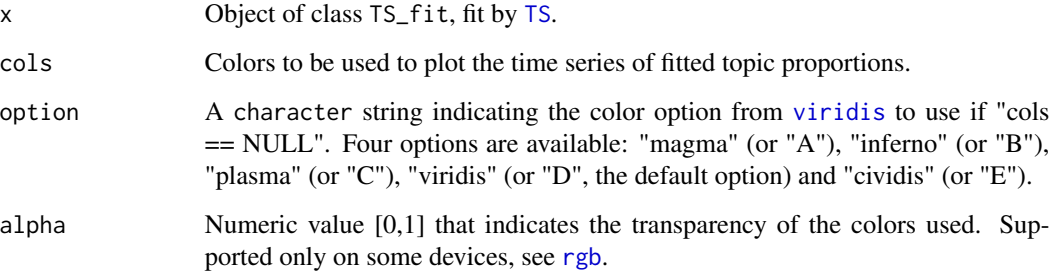

## Value

Vector of character hex codes indicating colors to use.

```
data(rodents)
document_term_table <- rodents$document_term_table
document_covariate_table <- rodents$document_covariate_table
LDA_models <- LDA_set(document_term_table, topics = 2)[[1]]
data <- document_covariate_table
data$gamma <- LDA_models@gamma
weights <- document_weights(document_term_table)
TSmod \leq TS(data, gamma \sim 1, nchangepoints = 1, "newmoon", weights)
set_gamma_colors(TSmod)
```
<span id="page-67-0"></span>set\_LDA\_plot\_colors *Prepare the colors to be used in the LDA plots*

### Description

Based on the inputs, create the set of colors to be used in the LDA plots made by [plot.LDA\\_TS](#page-43-0).

### Usage

```
set\_LDA_plot\_colors(x, \text{cols} = NULL, \text{option} = "C", \text{ alpha} = 0.8)
```
## Arguments

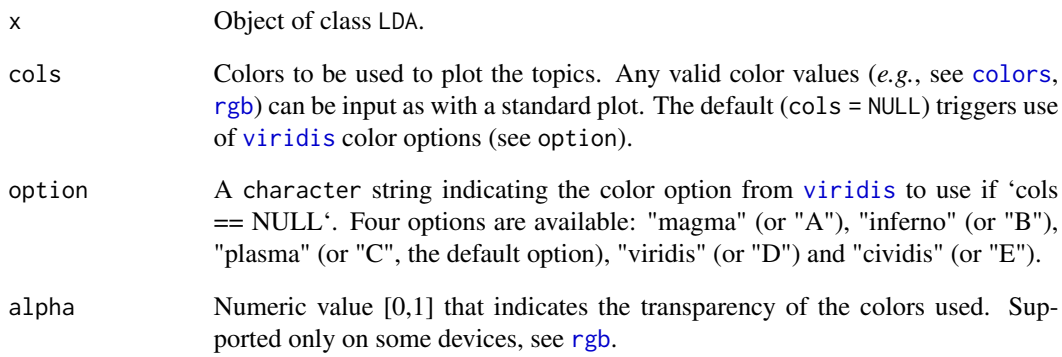

# Value

vector of character hex codes indicating colors to use.

```
data(rodents)
lda_data <- rodents$document_term_table
r_LDA <- LDA_set(lda_data, topics = 4, nseeds = 10)
set_LDA_plot_colors(r_LDA[[1]])
```
<span id="page-68-0"></span>set\_LDA\_TS\_plot\_cols *Create the list of colors for the LDATS summary plot*

### Description

A default list generator function that produces the options for the colors controlling the panels of the LDATS summary plots, needed because the change point histogram panel should be in a different color scheme than the LDA and fitted time series model panels, which should be in a matching color scheme. See [set\\_LDA\\_plot\\_colors](#page-67-0), [set\\_TS\\_summary\\_plot\\_cols](#page-70-0), [set\\_gamma\\_colors](#page-66-0), and [set\\_rho\\_hist\\_colors](#page-69-0) for specific details on usage.

### Usage

```
set_LDA_TS_plot_cols(rho_cols = NULL, rho_option = "D",
  rho\_alpha = 0.4, gamma_cols = NULL, gamma_option = "C",
  gamma_alpha = 0.8)
```
### Arguments

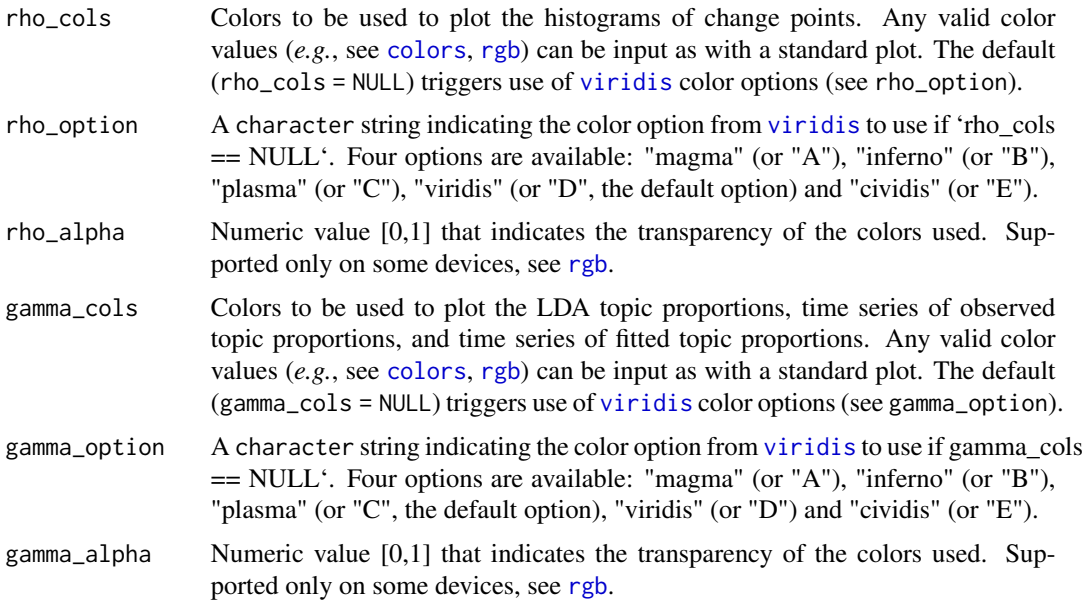

### Value

list of elements used to define the colors for the two panels of the summary plot, as generated simply using [set\\_LDA\\_TS\\_plot\\_cols](#page-68-0). cols has two elements: LDA and TS, each corresponding the set of plots for its stage in the full model. LDA contains entries cols and options (see [set\\_LDA\\_plot\\_colors](#page-67-0)). TS contains two entries, rho and gamma, each corresponding to the related panel, and each containing default values for entries named cols, option, and alpha (see [set\\_TS\\_summary\\_plot\\_cols](#page-70-0), [set\\_gamma\\_colors](#page-66-0), and [set\\_rho\\_hist\\_colors](#page-69-0)).

## Examples

set\_LDA\_TS\_plot\_cols()

<span id="page-69-0"></span>set\_rho\_hist\_colors *Prepare the colors to be used in the change point histogram*

## Description

Based on the inputs, create the set of colors to be used in the change point histogram.

### Usage

```
set_rho_hist_colors(x = NULL, cols = NULL, option = "D", alpha = 1)
```
## Arguments

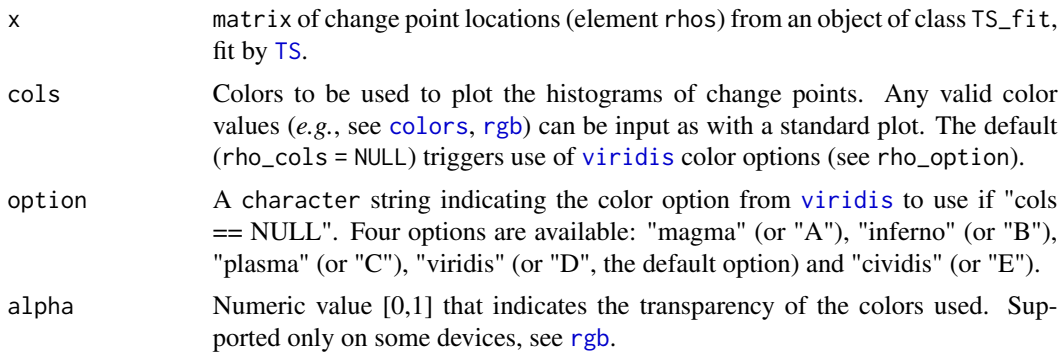

### Value

Vector of character hex codes indicating colors to use.

```
data(rodents)
document_term_table <- rodents$document_term_table
document_covariate_table <- rodents$document_covariate_table
LDA_models <- LDA_set(document_term_table, topics = 2)[[1]]
data <- document_covariate_table
data$gamma <- LDA_models@gamma
weights <- document_weights(document_term_table)
TSmod \leq TS(data, gamma \sim 1, nchangepoints = 1, "newmoon", weights)
set_rho_hist_colors(TSmod$rhos)
```
<span id="page-70-0"></span>set\_TS\_summary\_plot\_cols

*Create the list of colors for the TS summary plot*

## Description

A default list generator function that produces the options for the colors controlling the panels of the TS summary plots, so needed because the panels should be in different color schemes. See [set\\_gamma\\_colors](#page-66-0) and [set\\_rho\\_hist\\_colors](#page-69-0) for specific details on usage.

#### Usage

```
set_TS_summary_plot_cols(rho_cols = NULL, rho_option = "D",
  rho\_alpha = 0.4, gamma\_cos = NULL, gamma\_option = "C",gamma_a1pha = 0.8
```
### Arguments

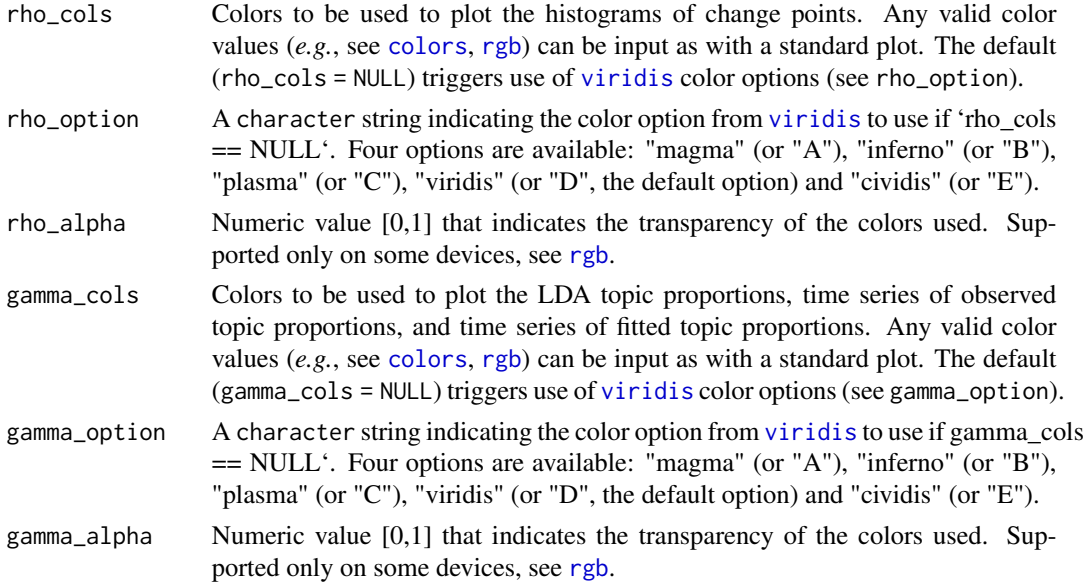

### Value

list of elements used to define the colors for the two panels. Contains two elements rho and gamma, each corresponding to the related panel, and each containing default values for entries named cols, option, and alpha.

### Examples

set\_TS\_summary\_plot\_cols()

# Description

For a given set of parameters alpha and Beta and document-specific total word counts, simulate a document-by-term matrix. Additional structuring variables (the numbers of topics (k), documents (M), terms (V)) are inferred from input objects.

### Usage

```
sim_LDA_data(N, Beta, alpha = NULL, Theta = NULL, seed = NULL)
```
### Arguments

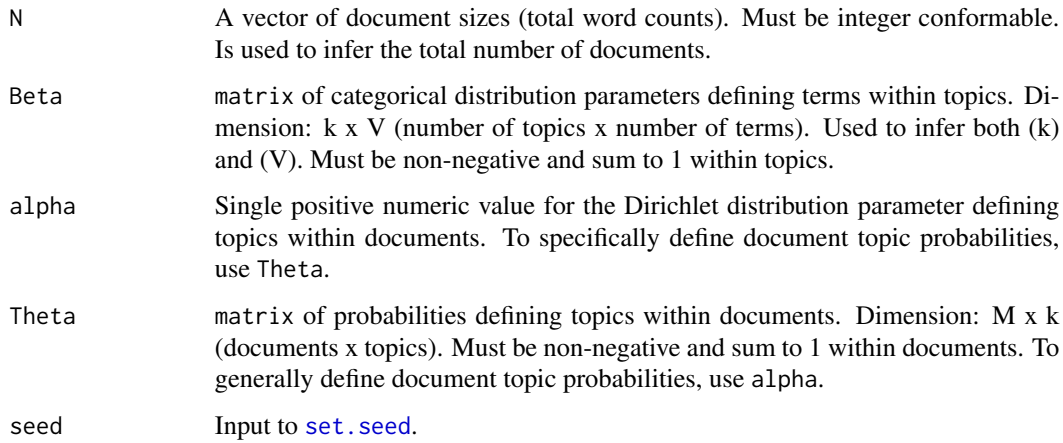

### Value

A document-by-term matrix of counts (dim: M x V).

```
N <- c(10, 22, 15, 31)
alpha <-1.2Beta <- matrix(c(0.1, 0.1, 0.8, 0.2, 0.6, 0.2), 2, 3, byrow = TRUE)
sim_LDA_data(N, Beta, alpha = alpha)
Theta <- matrix(c(0.2, 0.8, 0.8, 0.2, 0.5, 0.5, 0.9, 0.1), 4, 2,
            byrow = TRUE)
sim_LDA_data(N, Beta, Theta = Theta)
```
<span id="page-72-0"></span>

For a given set of covariates X; parameters Beta, Eta, rho, and err; and document-specific time stamps tD and lengths N), simulate a document-by-topic matrix. Additional structuring variables (the numbers of topics (k), terms (V), documents (M), segments (S), and covariates per segment (C)) are inferred from input objects.

#### Usage

```
sim_LDA_TS_data(N, Beta, X, Eta, rho, tD, err = 0, seed = NULL)
```
## Arguments

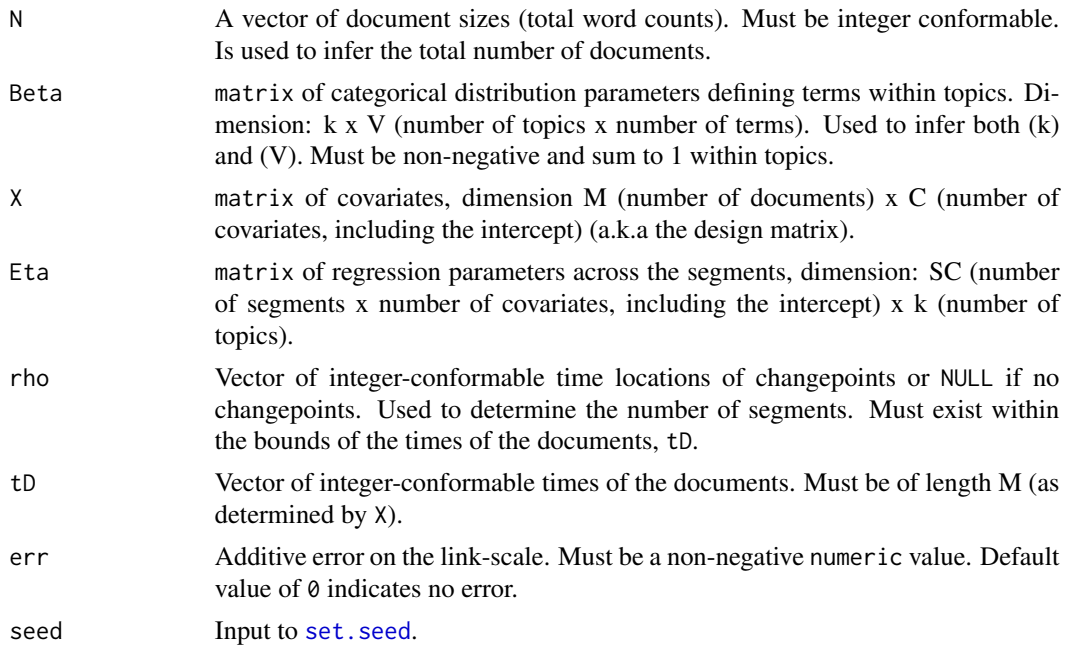

## Value

A document-by-term matrix of counts (dim: M x V).

## Examples

N <- c(10, 22, 15, 31)  $tD \leftarrow c(1, 3, 4, 6)$  $rho < -3$  $X \leftarrow \text{cbind}(\text{rep}(1, 4), 1:4)$ 

```
Eta <- cbind(c(0.5, 0.3, 0.9, 0.5), c(1.2, 1.1, 0.1, 0.5))
Beta <- matrix(c(0.1, 0.1, 0.8, 0.2, 0.6, 0.2), 2, 3, byrow = TRUE)
err <- 1
sim_LDA_TS_data(N, Beta, X, Eta, rho, tD, err)
```
sim\_TS\_data *Simulate TS data from a TS model structure given parameters*

## Description

For a given set of covariates X; parameters Eta, rho, and err; and document-specific time stamps tD, simulate a document-by-topic matrix. Additional structuring variables (numbers of topics (k), documents (M), segments (S), and covariates per segment (C)) are inferred from input objects.

#### Usage

 $sim_TS_data(X, Eta, rho, tD, err = 0, seed = NULL)$ 

## Arguments

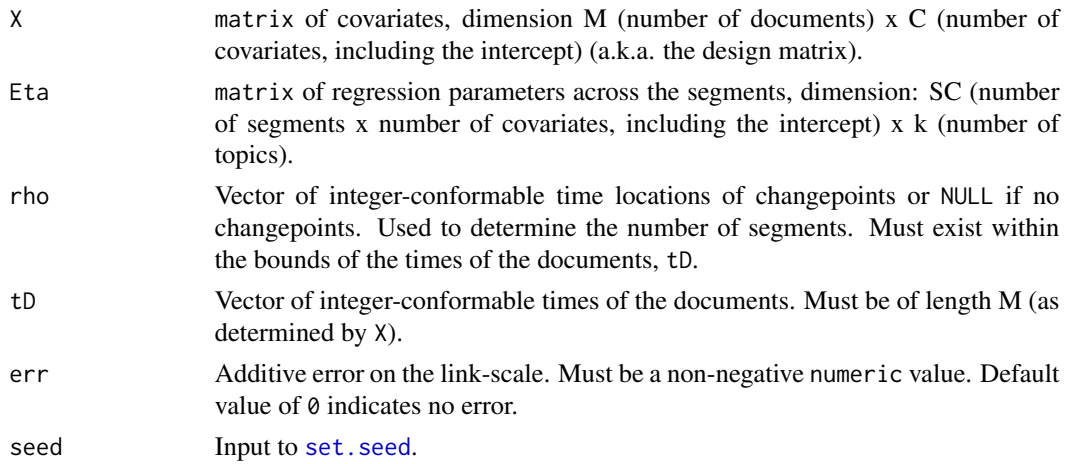

## Value

A document-by-topic matrix of probabilities (dim: M x k).

```
tD \leftarrow c(1, 3, 4, 6)rho <-3X \le cbind(rep(1, 4), 1:4)
Eta <- cbind(c(0.5, 0.3, 0.9, 0.5), c(1.2, 1.1, 0.1, 0.5))
sim_TS_data(X, Eta, rho, tD, err = 1)
```
<span id="page-73-0"></span>

<span id="page-74-0"></span>

Calculate the softmax (normalized exponential) of a vector of values or a set of vectors stacked rowwise.

#### Usage

softmax(x)

#### Arguments

x numeric vector or matrix

#### Value

The softmax of x.

## Examples

```
dat <- matrix(runif(100, -1, 1), 25, 4)
softmax(dat)
softmax(dat[,1])
```
step\_chains *Conduct a within-chain step of the ptMCMC algorithm*

#### Description

This set of functions steps the chains forward one iteration of the within-chain component of the ptMCMC algorithm. step\_chains is the main function, comprised of a proposal (made by prop\_step), an evaluation of that proposal (made by eval\_step), and then an update of the configuration (made by take\_step).

This set of functions was designed to work within [TS](#page-80-0) and specifically [est\\_changepoints](#page-15-0). They are still hardcoded to do so, but have the capacity to be generalized to work with any estimation via ptMCMC with additional coding work.

#### Usage

```
step_chains(i, cpts, inputs)
propose_step(i, cpts, inputs)
eval_step(i, cpts, prop_step, inputs)
take_step(cpts, prop_step, accept_step)
```
#### Arguments

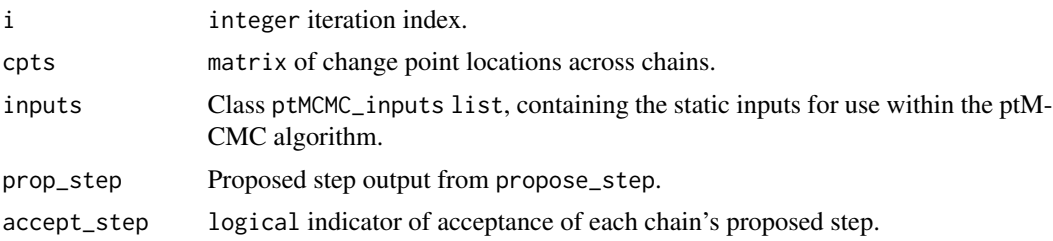

## **Details**

For each iteration of the ptMCMC algorithm, all of the chains have the potential to take a step. The possible step is proposed under a proposal distribution (here for change points we use a symmetric geometric distribution), the proposed step is then evaluated and either accepted or not (following the Metropolis-Hastings rule; Metropolis, *et al.* 1953, Hasting 1960, Gupta *et al.* 2018), and then accordingly taken or not (the configurations are updated).

#### Value

step\_chains: list of change points, log-likelihoods, and logical indicators of acceptance for each chain.

propose\_step: list of change points and log-likelihood values for the proposal.

eval\_step: logical vector indicating if each chain's proposal was accepted.

take\_step: list of change points, log-likelihoods, and logical indicators of acceptance for each chain.

## References

Gupta, S., L. Hainsworth, J. S. Hogg, R. E. C. Lee, and J. R. Faeder. 2018. Evaluation of parallel tempering to accelerate Bayesian parameter estimation in systems biology. [link.](https://arxiv.org/abs/1801.09831)

Hastings, W. K. 1970. Monte Carlo sampling methods using Markov Chains and their applications. *Biometrika* 57:97-109. [link.](https://doi.org/10.2307/2334940)

Metropolis, N., A. W. Rosenbluth, M. N. Rosenbluth, A. H. Teller, and E. Teller. 1953. Equations of state calculations by fast computing machines. *Journal of Chemical Physics* 21: 1087-1092. [link.](https://bayes.wustl.edu/Manual/EquationOfState.pdf)

## <span id="page-76-2"></span>summarize\_etas 77

#### Examples

```
data(rodents)
document_term_table <- rodents$document_term_table
document_covariate_table <- rodents$document_covariate_table
LDA_models <- LDA_set(document_term_table, topics = 2)[[1]]
data <- document_covariate_table
data$gamma <- LDA_models@gamma
weights <- document_weights(document_term_table)
data <- data[order(data[,"newmoon"]), ]
saves <- prep_saves(1, TS_control())
inputs <- prep_ptMCMC_inputs(data, gamma ~ 1, 1, "newmoon", weights,
                             TS_control())
cpts <- prep_cpts(data, gamma ~ 1, 1, "newmoon", weights, TS_control())
ids <- prep_ids(TS_control())
for(i in 1:TS_control()$nit){
  steps <- step_chains(i, cpts, inputs)
  swaps <- swap_chains(steps, inputs, ids)
 saves <- update_saves(i, saves, steps, swaps)
 cpts <- update_cpts(cpts, swaps)
 ids <- update_ids(ids, swaps)
}
# within step_chains()
cpts <- prep_cpts(data, gamma ~ 1, 1, "newmoon", weights, TS_control())
i \leq -1prop_step <- propose_step(i, cpts, inputs)
accept_step <- eval_step(i, cpts, prop_step, inputs)
take_step(cpts, prop_step, accept_step)
```
<span id="page-76-0"></span>summarize\_etas *Summarize the regressor (eta) distributions*

#### <span id="page-76-1"></span>Description

summarize\_etas calculates summary statistics for each of the chunk-level regressors.

measure\_ets\_vcov generates the variance-covariance matrix for the regressors.

## Usage

summarize\_etas(etas, control = list())

measure\_eta\_vcov(etas)

## <span id="page-77-2"></span>Arguments

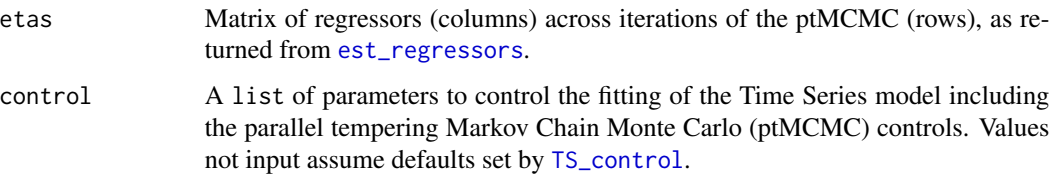

## Value

summarize\_etas: table of summary statistics for chunk-level regressors including mean, median, mode, posterior interval, standard deviation, MCMC error, autocorrelation, and effective sample size for each regressor.

measure\_eta\_vcov: variance-covariance matrix for chunk-level regressors.

## Examples

```
etas <- matrix(rnorm(100), 50, 2)
summarize_etas(etas)
measure_eta_vcov(etas)
```
<span id="page-77-0"></span>summarize\_rhos *Summarize the rho distributions*

## <span id="page-77-1"></span>Description

summarize\_rho calculates summary statistics for each of the change point locations.

measure\_rho\_vcov generates the variance-covariance matrix for the change point locations.

## Usage

```
summarize_rhos(rhos, control = list())
```

```
measure_rho_vcov(rhos)
```
## Arguments

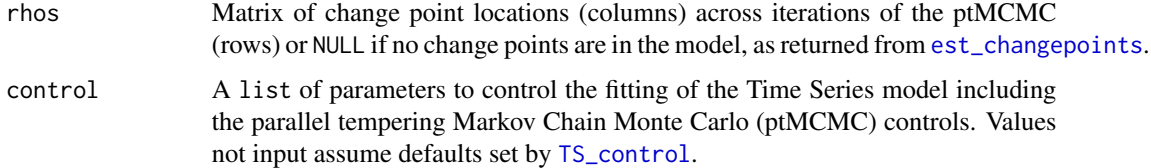

## <span id="page-78-0"></span>swap\_chains 79

#### Value

summarize\_rhos: table of summary statistics for change point locations including mean, median, mode, posterior interval, standard deviation, MCMC error, autocorrelation, and effective sample size for each change point location.

measure\_rho\_vcov: variance-covariance matrix for change point locations.

## Examples

```
rhos <- matrix(sample(80:100, 100, TRUE), 50, 2)
summarize_rhos(rhos)
measure_rho_vcov(rhos)
```
swap\_chains *Conduct a set of among-chain swaps for the ptMCMC algorithm*

#### Description

This function handles the among-chain swapping based on temperatures and likelihood differentials.

This function was designed to work within [TS](#page-80-0) and specifically [est\\_changepoints](#page-15-0). It is still hardcoded to do so, but has the capacity to be generalized to work with any estimation via ptMCMC with additional coding work.

#### Usage

```
swap_chains(chainsin, inputs, ids)
```
## Arguments

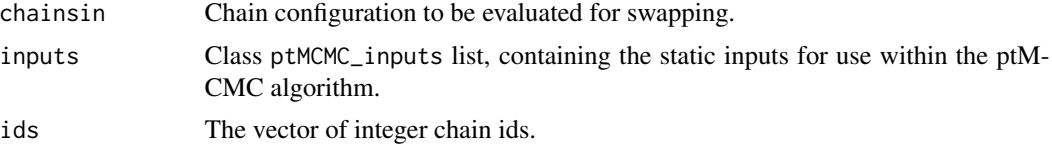

#### Details

The ptMCMC algorithm couples the chains (which are taking their own walks on the distribution surface) through "swaps", where neighboring chains exchange configurations (Geyer 1991, Falcioni and Deem 1999) following the Metropolis criterion (Metropolis *et al.* 1953). This allows them to share information and search the surface in combination (Earl and Deem 2005).

#### Value

list of updated change points, log-likelihoods, and chain ids, as well as a vector of acceptance indicators for each swap.

#### <span id="page-79-0"></span>References

Earl, D. J. and M. W. Deem. 2005. Parallel tempering: theory, applications, and new perspectives. *Physical Chemistry Chemical Physics* 7: 3910-3916. [link.](https://rsc.li/2XkxPCm)

Falcioni, M. and M. W. Deem. 1999. A biased Monte Carlo scheme for zeolite structure solution. *Journal of Chemical Physics* 110: 1754-1766. [link.](https://aip.scitation.org/doi/10.1063/1.477812)

Geyer, C. J. 1991. Markov Chain Monte Carlo maximum likelihood. *In Computing Science and Statistics: Proceedings of the 23rd Symposium on the Interface*. pp 156-163. American Statistical Association, New York, USA. [link.](https://www.stat.umn.edu/geyer/f05/8931/c.pdf)

Metropolis, N., A. W. Rosenbluth, M. N. Rosenbluth, A. H. Teller, and E. Teller. 1953. Equations of state calculations by fast computing machines. *Journal of Chemical Physics* 21: 1087-1092. [link.](https://bayes.wustl.edu/Manual/EquationOfState.pdf)

### Examples

```
data(rodents)
document_term_table <- rodents$document_term_table
document_covariate_table <- rodents$document_covariate_table
LDA_models <- LDA_set(document_term_table, topics = 2)[[1]]
data <- document_covariate_table
data$gamma <- LDA_models@gamma
weights <- document_weights(document_term_table)
data <- data[order(data[,"newmoon"]), ]
saves <- prep_saves(1, TS_control())
inputs <- prep_ptMCMC_inputs(data, gamma ~ 1, 1, "newmoon", weights,
                             TS_control())
cpts <- prep_cpts(data, gamma ~ 1, 1, "newmoon", weights, TS_control())
ids <- prep_ids(TS_control())
for(i in 1:TS_control()$nit){
  steps <- step_chains(i, cpts, inputs)
  swaps <- swap_chains(steps, inputs, ids)
  saves <- update_saves(i, saves, steps, swaps)
  cpts <- update_cpts(cpts, swaps)
  ids <- update_ids(ids, swaps)
}
```
trace\_plot *Produce the trace plot panel for the TS diagnostic plot of a parameter*

#### Description

Produce a trace plot for the parameter of interest (rho or eta) as part of [TS\\_diagnostics\\_plot](#page-84-0). A horizontal line is added to show the median of the posterior.

## <span id="page-80-1"></span>Usage

 $trace\_plot(x, ylab = "parameter value")$ 

#### Arguments

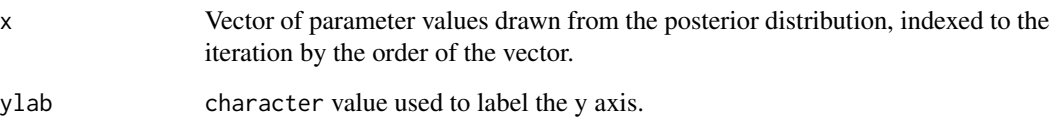

## Value

NULL.

## Examples

```
trace_plot(rnorm(100, 0, 1))
```
<span id="page-80-0"></span>

TS *Conduct a single multinomial Bayesian Time Series analysis*

## Description

This is the main interface function for the LDATS application of Bayesian change point Time Series analyses (Christensen *et al.* 2018), which extends the model of Western and Kleykamp (2004; see also Ruggieri 2013) to multinomial (proportional) response data using softmax regression (Ripley 1996, Venables and Ripley 2002, Bishop 2006) using a generalized linear modeling approach (Mc-Cullagh and Nelder 1989). The models are fit using parallel tempering Markov Chain Monte Carlo (ptMCMC) methods (Earl and Deem 2005) to locate change points and neural networks (Ripley 1996, Venables and Ripley 2002, Bishop 2006) to estimate regressors.

check\_TS\_inputs checks that the inputs to TS are of proper classes for a full analysis.

#### Usage

```
TS(data, formula = gamma \sim 1, nchangepoints = 0, timename = "time".
  weights = NULL, control = list()check_TS_inputs(data, formula = gamma \sim 1, nchangepoints = 0,
  timename = "time", weights = NULL, control = list()
```
## <span id="page-81-0"></span>Arguments

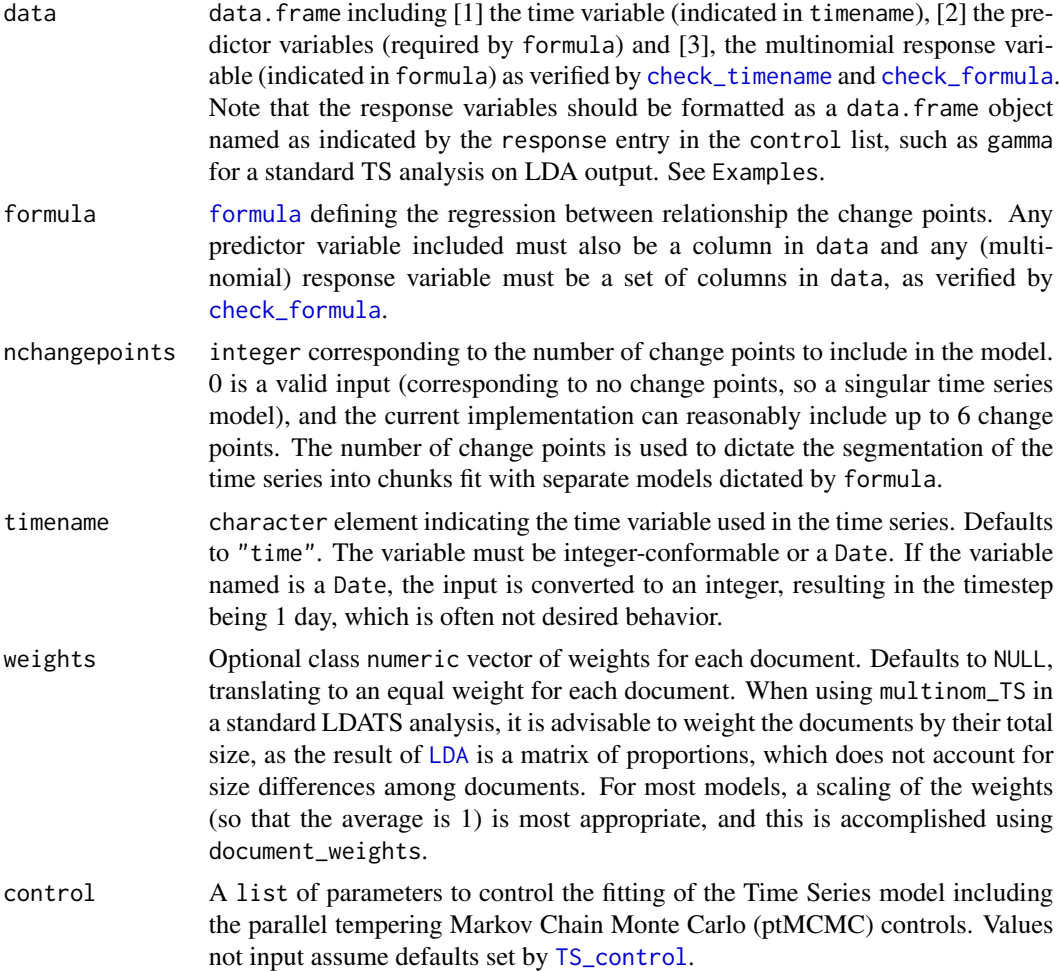

#### Value

TS: TS\_fit-class list containing the following elements, many of which are hidden for printing, but are accessible:

data data input to the function.

formula [formula](#page-0-0) input to the function.

nchangepoints nchangepoints input to the function.

weights weights input to the function.

control control input to the function.

lls Iteration-by-iteration [logLik](#page-29-0) values for the full time series fit by [multinom\\_TS](#page-33-0).

rhos Iteration-by-iteration change point estimates from [est\\_changepoints](#page-15-0).

etas Iteration-by-iteration marginal regressor estimates from [est\\_regressors](#page-17-0), which have been unconditioned with respect to the change point locations.

#### <span id="page-82-0"></span>ptMCMC\_diagnostics ptMCMC diagnostics, see [diagnose\\_ptMCMC](#page-13-0)

rho\_summary Summary table describing rhos (the change point locations), see [summarize\\_rhos](#page-77-0).

- rho\_vcov Variance-covariance matrix for the estimates of rhos (the change point locations), see [measure\\_rho\\_vcov](#page-77-1).
- eta\_summary Summary table describing ets (the regressors), see [summarize\\_etas](#page-76-0).
- eta vcov Variance-covariance matrix for the estimates of etas (the regressors), see [measure\\_eta\\_vcov](#page-76-1).

logLik Across-iteration average of log-likelihoods (11s).

**nparams** Total number of parameters in the full model, including the change point locations and regressors.

deviance Penalized negative log-likelihood, based on logLik and nparams.

check\_TS\_inputs: An error message is thrown if any input is not proper, else NULL.

## References

Bishop, C. M. 2006. *Pattern Recognition and Machine Learning*. Springer, New York, NY, USA.

Christensen, E., D. J. Harris, and S. K. M. Ernest. 2018. Long-term community change through multiple rapid transitions in a desert rodent community. *Ecology* 99:1523-1529. [link.](https://doi.org/10.1002/ecy.2373)

Earl, D. J. and M. W. Deem. 2005. Parallel tempering: theory, applications, and new perspectives. *Physical Chemistry Chemical Physics* 7: 3910-3916. [link.](https://doi.org/10.1039/B509983H)

McCullagh, P. and J. A. Nelder. 1989. *Generalized Linear Models*. 2nd Edition. Chapman and Hall, New York, NY, USA.

Ripley, B. D. 1996. *Pattern Recognition and Neural Networks*. Cambridge University Press, Cambridge, UK.

Ruggieri, E. 2013. A Bayesian approach to detecting change points in climactic records. *International Journal of Climatology* 33:520-528. [link.](https://doi.org/10.1002/joc.3447)

Venables, W. N. and B. D. Ripley. 2002. *Modern and Applied Statistics with S*. Fourth Edition. Springer, New York, NY, USA.

Western, B. and M. Kleykamp. 2004. A Bayesian change point model for historical time series analysis. *Political Analysis* 12:354-374. [link.](https://doi.org/10.1093/pan/mph023)

```
data(rodents)
document_term_table <- rodents$document_term_table
document_covariate_table <- rodents$document_covariate_table
LDA_models <- LDA_set(document_term_table, topics = 2)[[1]]
data <- document_covariate_table
data$gamma <- LDA_models@gamma
weights <- document_weights(document_term_table)
TSmod \leq TS(data, gamma \sim 1, nchangepoints = 1, "newmoon", weights)
check_TS_inputs(data, timename = "newmoon")
```
This function provides a simple creation and definition of a list used to control the time series model fit occurring within [TS](#page-80-0).

# Usage

```
TS_control(memoise = TRUE, response = "gamma", lambda = 0,
 measurer = AIC, selector = min, ntemps = 6,
 penultimate_temp = 2^6, ultimate_temp = 1e+10, q = 0,
 nit = 10000, magnitude = 12, quiet = FALSE, burnin = 0,
  thin_frac = 1, summary_prob = 0.95, seed = NULL)
```
## Arguments

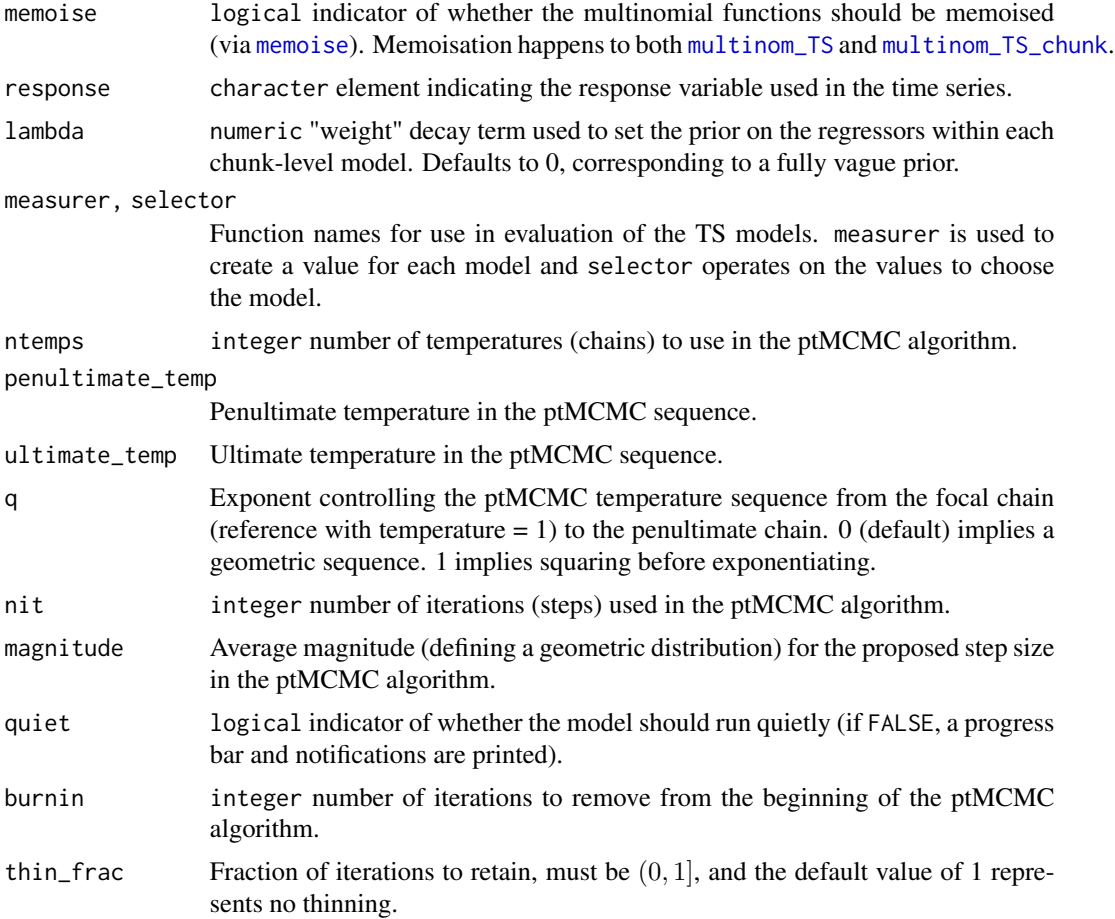

## <span id="page-84-1"></span>TS\_diagnostics\_plot 85

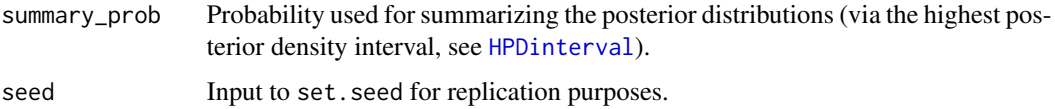

#### Value

list, with named elements corresponding to the arguments.

## Examples

TS\_control()

<span id="page-84-0"></span>TS\_diagnostics\_plot *Plot the diagnostics of the parameters fit in a TS model*

## Description

Plot 4-panel figures (showing trace plots, posterior ECDF, posterior density, and iteration autocorrelation) for each of the parameters (change point locations and regressors) fitted within a multinomial time series model (fit by [TS](#page-80-0)).

eta\_diagnostics\_plots creates the diagnostic plots for the regressors (etas) of a time series model.

rho\_diagnostics\_plots creates the diagnostic plots for the change point locations (rho) of a time series model.

## Usage

```
TS_diagnostics_plot(x, interactive = TRUE)
```

```
eta_diagnostics_plots(x, interactive)
```

```
rho_diagnostics_plots(x, interactive)
```
#### Arguments

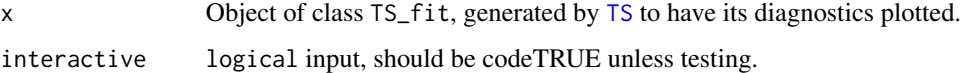

#### Value

NULL.

## Examples

```
data(rodents)
document_term_table <- rodents$document_term_table
document_covariate_table <- rodents$document_covariate_table
LDA_models <- LDA_set(document_term_table, topics = 2)[[1]]
data <- document_covariate_table
data$gamma <- LDA_models@gamma
weights <- document_weights(document_term_table)
TSmod \leq TS(data, gamma \sim 1, nchangepoints = 1, "newmoon", weights)
TS_diagnostics_plot(TSmod)
```
TS\_on\_LDA *Conduct a set of Time Series analyses on a set of LDA models*

#### Description

This is a wrapper function that expands the main Time Series analyses function ([TS](#page-80-0)) across the LDA models (estimated using [LDA](#page-0-0) or [LDA\\_set](#page-22-0) and the Time Series models, with respect to both continuous time formulas and the number of discrete changepoints. This function allows direct passage of the control parameters for the parallel tempering MCMC through to the main Time Series function, [TS](#page-80-0), via the ptMCMC\_controls argument.

check\_TS\_on\_LDA\_inputs checks that the inputs to TS\_on\_LDA are of proper classes for a full analysis.

#### Usage

```
TS\_on\_LDA(LDA_models, document\_covariate_table, formulas = ~1,nchangepoints = 0, timename = "time", weights = NULL,
  control = list()check_TS_on_LDA_inputs(LDA_models, document_covariate_table,
  formulas = \sim1, nchangepoints = 0, timename = "time",
  weights = NULL, control = list()
```
#### Arguments

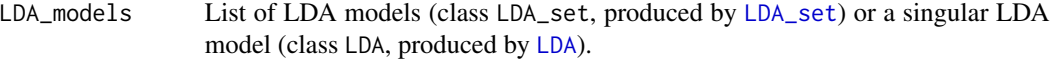

document\_covariate\_table

Document covariate table (rows: documents, columns: time index and covariate options). Every model needs a covariate to describe the time value for each document (in whatever units and whose name in the table is input in timename) that dictates the application of the change points. In addition, all covariates named

<span id="page-85-0"></span>

<span id="page-86-0"></span>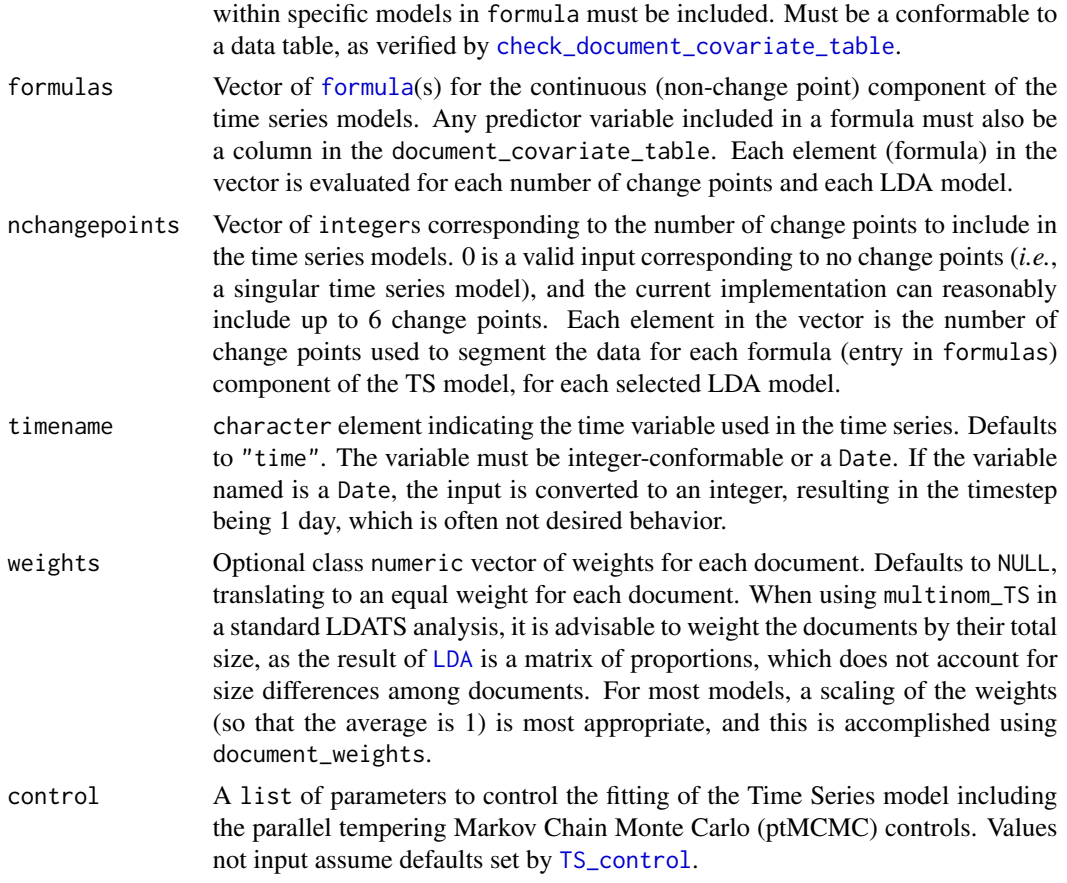

# Value

TS\_on\_LDA: TS\_on\_LDA-class list of results from [TS](#page-80-0) applied for each model on each LDA model input.

check\_TS\_inputs: An error message is thrown if any input is not proper, else NULL.

```
data(rodents)
document_term_table <- rodents$document_term_table
document_covariate_table <- rodents$document_covariate_table
LDAs <- LDA_set(document_term_table, topics = 2:3, nseeds = 2)
LDA_models <- select_LDA(LDAs)
weights <- document_weights(document_term_table)
formulas \leq c (\leq 1, \leq newmoon)
mods <- TS_on_LDA(LDA_models, document_covariate_table, formulas,
                  nchangepoints = 0:1, timename = "newmoon", weights)
```
<span id="page-87-0"></span>

Produces a two-panel figure of [1] the change point distributions as histograms over time and [2] the time series of the fitted topic proportions over time, based on a selected set of change point locations.

pred\_gamma\_TS\_plot produces a time series of the fitted topic proportions over time, based on a selected set of change point locations.

rho\_hist: make a plot of the change point distributions as histograms over time.

## Usage

```
TS\_summary\_plot(x, \text{cols} = set\_TS\_summary\_plot\_cols(), \text{bin\_width} = 1,xname = NULL, border = NA, selection = "median", LDATS = FALSE)
```

```
pred_gamma_TS_plot(x, selection = "median", cols = set_gamma_colors(x),
 xname = NULL, together = FALSE, LDATS = FALSE)
```

```
rho\_hist(x, \text{cols} = set\_rho\_hist\_colors(x*rhos), bin\_width = 1,xname = NULL, border = NA, together = FALSE, LDATS = FALSE)
```
## Arguments

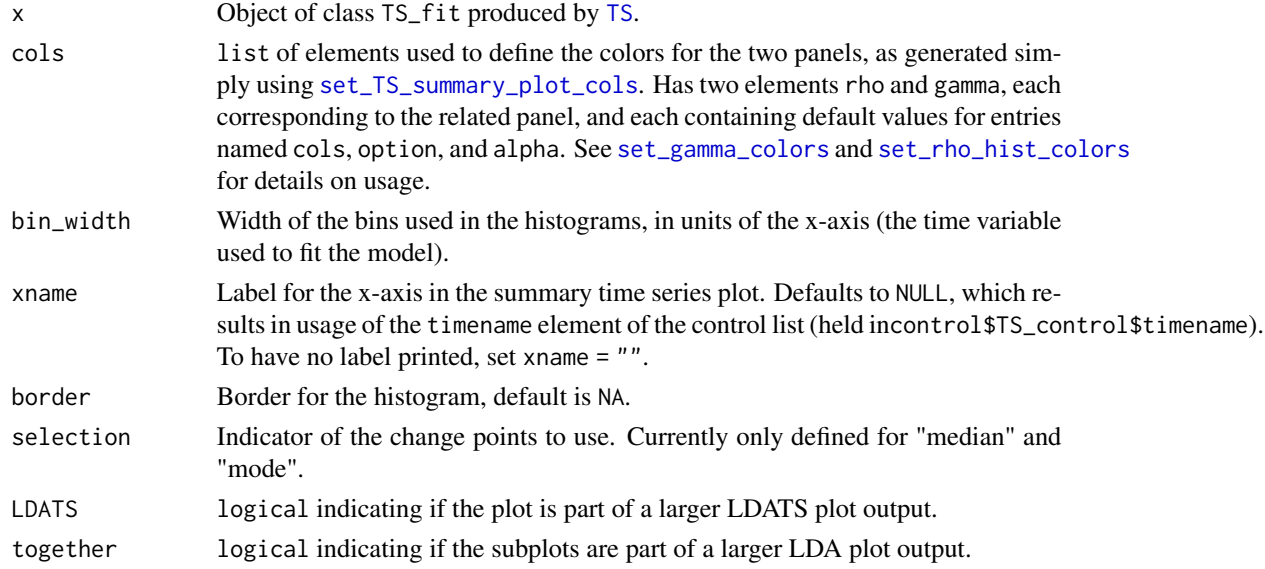

#### Value

NULL.

## <span id="page-88-0"></span>Examples

```
data(rodents)
document_term_table <- rodents$document_term_table
document_covariate_table <- rodents$document_covariate_table
LDA_models <- LDA_set(document_term_table, topics = 2)[[1]]
data <- document_covariate_table
data$gamma <- LDA_models@gamma
weights <- document_weights(document_term_table)
TSmod \leq TS(data, gamma \sim 1, nchangepoints = 1, "newmoon", weights)
TS_summary_plot(TSmod)
pred_gamma_TS_plot(TSmod)
rho_hist(TSmod)
```
verify\_changepoint\_locations *Verify the change points of a multinomial time series model*

#### Description

Verify that a time series can be broken into a set of chunks based on input change points.

## Usage

```
verify_changepoint_locations(data, changepoints = NULL,
  timename = "time")
```
## Arguments

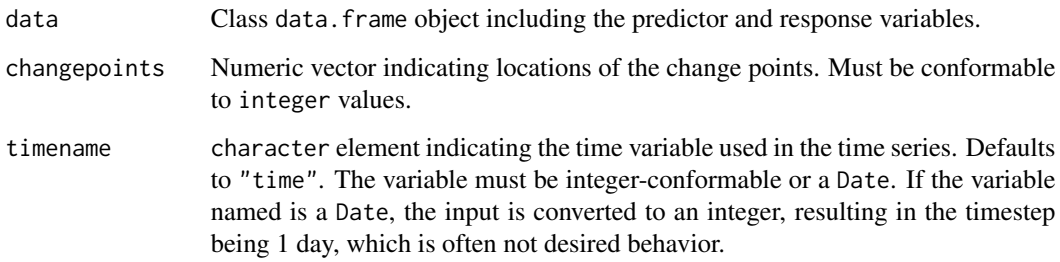

## Value

Logical indicator of the check passing TRUE or failing FALSE.

```
data(rodents)
dtt <- rodents$document_term_table
lda <- LDA_set(dtt, 2, 1, list(quiet = TRUE))
dct <- rodents$document_covariate_table
dct$gamma <- lda[[1]]@gamma
verify_changepoint_locations(dct, changepoints = 100,
                            timename = "newmoon")
```
# **Index**

∗Topic datasets jornada, [21](#page-20-0) rodents, [64](#page-63-0) ∗Topic package LDATS, [22](#page-21-0) acf, *[4](#page-3-0)* AIC, *[4](#page-3-0)* AICc, [4](#page-3-0) autocorr\_plot, [4](#page-3-0) character, *[36](#page-35-1)* check\_changepoints, [5,](#page-4-0) *[35](#page-34-0)* check\_control, [5,](#page-4-0) *[58](#page-57-0)* check\_document\_covariate\_table, [6,](#page-5-1) *[26](#page-25-0)*, *[58](#page-57-0)*, *[87](#page-86-0)* check\_document\_term\_table, *[7](#page-6-1)*, [7,](#page-6-1) *[15](#page-14-0)*, *[24](#page-23-0)*, *[26](#page-25-0)* check\_formula, [7,](#page-6-1) *[8](#page-7-0)*, *[17,](#page-16-0) [18](#page-17-1)*, *[34](#page-33-1)*, *[41](#page-40-0)*, *[50](#page-49-0)*, *[82](#page-81-0)* check\_formulas, [8](#page-7-0) check\_LDA\_models, [9](#page-8-0) check\_LDA\_set\_inputs *(*LDA\_set*)*, [23](#page-22-1) check\_LDA\_TS\_inputs *(*LDA\_TS*)*, [25](#page-24-0) check\_multinom\_TS\_inputs *(*multinom\_TS*)*, [34](#page-33-1) check\_nchangepoints, [10](#page-9-0) check\_seeds, [10](#page-9-0) check\_timename, *[8](#page-7-0)*, [11,](#page-10-1) *[17,](#page-16-0) [18](#page-17-1)*, *[34](#page-33-1)*, *[41](#page-40-0)*, *[50](#page-49-0)*, *[82](#page-81-0)* check\_topics, [11](#page-10-1) check\_TS\_inputs *(*TS*)*, [81](#page-80-1) check\_TS\_on\_LDA\_inputs *(*TS\_on\_LDA*)*, [86](#page-85-0) check\_weights, [12](#page-11-0) colors, *[46](#page-45-0)*, *[68](#page-67-0)[–71](#page-70-1)* conform\_LDA\_TS\_data *(*LDA\_TS*)*, [25](#page-24-0) count\_trips, [13,](#page-12-0) *[14](#page-13-1)*

diagnose\_ptMCMC, *[13](#page-12-0)*, [14,](#page-13-1) *[41](#page-40-0)*, *[83](#page-82-0)* document\_weights, [15,](#page-14-0) *[35](#page-34-0)*, *[50](#page-49-0)*, *[55](#page-54-0)*

ecdf\_plot, [16](#page-15-1)

est\_changepoints, *[13,](#page-12-0) [14](#page-13-1)*, [16,](#page-15-1) *[18](#page-17-1)*, *[41](#page-40-0)*, *[51](#page-50-0)*, *[55](#page-54-0)[–57](#page-56-0)*, *[75](#page-74-0)*, *[78,](#page-77-2) [79](#page-78-0)*, *[82](#page-81-0)* est\_regressors, [18,](#page-17-1) *[41](#page-40-0)*, *[78](#page-77-2)*, *[82](#page-81-0)* eta\_diagnostics\_plots *(*TS\_diagnostics\_plot*)*, [85](#page-84-1) eval\_step *(*step\_chains*)*, [75](#page-74-0) expand\_TS, [20,](#page-19-0) *[43](#page-42-0)*, *[59](#page-58-0)*, *[62](#page-61-0)* formula, *[7,](#page-6-1) [8](#page-7-0)*, *[17,](#page-16-0) [18](#page-17-1)*, *[20](#page-19-0)*, *[26](#page-25-0)*, *[34](#page-33-1)*, *[36](#page-35-1)*, *[41](#page-40-0)*, *[50](#page-49-0)*, *[82](#page-81-0)*, *[87](#page-86-0)* HPDinterval, *[28](#page-27-0)*, *[85](#page-84-1)* iftrue, [21](#page-20-0) jornada, [21](#page-20-0) LDA, *[9](#page-8-0)*, *[17,](#page-16-0) [18](#page-17-1)*, *[20](#page-19-0)*, *[23](#page-22-1)[–26](#page-25-0)*, *[28,](#page-27-0) [29](#page-28-0)*, *[35,](#page-34-0) [36](#page-35-1)*, *[39](#page-38-0)*, *[41](#page-40-0)*, *[43](#page-42-0)*, *[45](#page-44-0)*, *[50](#page-49-0)*, *[52](#page-51-0)*, *[55](#page-54-0)*, *[58](#page-57-0)*, *[62](#page-61-0)*, *[65](#page-64-0)*, *[82](#page-81-0)*, *[86,](#page-85-0) [87](#page-86-0)* LDA\_msg, [23](#page-22-1) LDA\_plot\_bottom\_panel *(*plot.LDA\_VEM*)*, [45](#page-44-0) LDA\_plot\_top\_panel *(*plot.LDA\_VEM*)*, [45](#page-44-0) LDA\_set, *[9](#page-8-0)*, *[20](#page-19-0)*, [23,](#page-22-1) *[25](#page-24-0)*, *[27](#page-26-0)*, *[38](#page-37-0)[–40](#page-39-0)*, *[43](#page-42-0)*, *[58](#page-57-0)*, *[62](#page-61-0)*, *[65](#page-64-0)*, *[86](#page-85-0)* LDA\_set\_control, *[24](#page-23-0)*, [24,](#page-23-0) *[65](#page-64-0)* LDA\_TS, [25,](#page-24-0) *[27](#page-26-0)*, *[39,](#page-38-0) [40](#page-39-0)*, *[44](#page-43-0)*, *[59](#page-58-0)* LDA\_TS\_control, *[26](#page-25-0)*, [27](#page-26-0) LDATS, [22](#page-21-0) LDATS-package *(*LDATS*)*, [22](#page-21-0) logLik, *[4](#page-3-0)*, *[30](#page-29-1)*, *[41](#page-40-0)*, *[82](#page-81-0)* logLik.LDA\_VEM, [29](#page-28-0) logLik.multinom\_TS\_fit, [30](#page-29-1) logLik.TS\_fit, [30](#page-29-1) logsumexp, [31](#page-30-0) measure\_eta\_vcov, *[42](#page-41-0)*, *[83](#page-82-0)* measure\_eta\_vcov *(*summarize\_etas*)*, [77](#page-76-2) measure\_rho\_vcov, *[42](#page-41-0)*, *[83](#page-82-0)*

measure\_rho\_vcov *(*summarize\_rhos*)*, [78](#page-77-2)

memoise, *[28](#page-27-0)*, *[32](#page-31-0)*, *[84](#page-83-1)*

## 92 **INDEX**

memoise\_fun, [32](#page-31-0) messageq, [32](#page-31-0) mirror\_vcov, [33](#page-32-0) modalvalue, [33](#page-32-0) multinom, *[30](#page-29-1)*, *[33,](#page-32-0) [34](#page-33-1)*, *[36](#page-35-1)* multinom\_TS, *[18](#page-17-1)*, *[28](#page-27-0)*, *[30](#page-29-1)*, [34,](#page-33-1) *[41](#page-40-0)*, *[62](#page-61-0)*, *[82](#page-81-0)*, *[84](#page-83-1)* multinom\_TS\_chunk, *[28](#page-27-0)*, [36,](#page-35-1) *[37,](#page-36-0) [38](#page-37-0)*, *[84](#page-83-1)*

normalize, [37](#page-36-0)

package\_chunk\_fits, [37](#page-36-0) package\_LDA\_set, [38](#page-37-0) package\_LDA\_TS, [39](#page-38-0) package\_TS, [40](#page-39-0) package\_TS\_on\_LDA, [42](#page-41-0) plot, *[43,](#page-42-0) [44](#page-43-0)*, *[46,](#page-45-0) [47](#page-46-0)* plot.LDA\_set, [43](#page-42-0) plot.LDA\_TS, [44,](#page-43-0) *[68](#page-67-0)* plot.LDA\_VEM, [45](#page-44-0) plot.TS\_fit, [46](#page-45-0) posterior\_plot, [48](#page-47-0) pred\_gamma\_TS\_plot *(*TS\_summary\_plot*)*, [88](#page-87-0) prep\_chunks, [48](#page-47-0) prep\_cpts, [49](#page-48-0) prep\_ids, [51](#page-50-0) prep\_LDA\_control, [52](#page-51-0) prep\_pbar, [53](#page-52-0) prep\_proposal\_dist, [54](#page-53-0) prep\_ptMCMC\_inputs, [55](#page-54-0) prep\_saves, [56](#page-55-0) prep\_temp\_sequence, [57](#page-56-0) prep\_TS\_data, [58](#page-57-0) print.LDA\_TS, [59](#page-58-0) print.TS\_fit, [60](#page-59-0) print.TS\_on\_LDA, [61](#page-60-0) print\_model\_run\_message, [61](#page-60-0) process\_saves *(*prep\_saves*)*, [56](#page-55-0) propose\_step, *[62](#page-61-0)* propose\_step *(*step\_chains*)*, [75](#page-74-0) proposed\_step\_mods, [62](#page-61-0)

rgb, *[46](#page-45-0)*, *[67](#page-66-1)[–71](#page-70-1)* rho\_diagnostics\_plots *(*TS\_diagnostics\_plot*)*, [85](#page-84-1) rho\_hist *(*TS\_summary\_plot*)*, [88](#page-87-0) rho\_lines, [63](#page-62-0) rodents, [64](#page-63-0)

select\_LDA, *[25](#page-24-0)*, *[27](#page-26-0)*, *[39,](#page-38-0) [40](#page-39-0)*, [65](#page-64-0)

select\_TS, *[25](#page-24-0)*, *[27](#page-26-0)*, *[39,](#page-38-0) [40](#page-39-0)*, [66](#page-65-0) set.seed, *[72](#page-71-0)[–74](#page-73-0)* set\_gamma\_colors, *[44](#page-43-0)*, *[47](#page-46-0)*, [67,](#page-66-1) *[69](#page-68-0)*, *[71](#page-70-1)*, *[88](#page-87-0)* set\_LDA\_plot\_colors, *[44](#page-43-0)*, [68,](#page-67-0) *[69](#page-68-0)* set\_LDA\_TS\_plot\_cols, *[44](#page-43-0)*, *[69](#page-68-0)*, [69](#page-68-0) set\_rho\_hist\_colors, *[44](#page-43-0)*, *[47](#page-46-0)*, *[69](#page-68-0)*, [70,](#page-69-1) *[71](#page-70-1)*, *[88](#page-87-0)* set\_TS\_summary\_plot\_cols, *[44](#page-43-0)*, *[47](#page-46-0)*, *[69](#page-68-0)*, [71,](#page-70-1) *[88](#page-87-0)* sim LDA data, [72](#page-71-0) sim\_LDA\_TS\_data, [73](#page-72-0) sim\_TS\_data, [74](#page-73-0) softmax, [75](#page-74-0) step\_chains, [75](#page-74-0) summarize\_etas, *[42](#page-41-0)*, [77,](#page-76-2) *[83](#page-82-0)* summarize\_rhos, *[41](#page-40-0)*, [78,](#page-77-2) *[83](#page-82-0)* swap\_chains, [79](#page-78-0) take\_step *(*step\_chains*)*, [75](#page-74-0) trace\_plot, [80](#page-79-0) TS, *[13,](#page-12-0) [14](#page-13-1)*, *[40](#page-39-0)*, *[42,](#page-41-0) [43](#page-42-0)*, *[46,](#page-45-0) [47](#page-46-0)*, *[51](#page-50-0)*, *[53](#page-52-0)*, *[55](#page-54-0)[–58](#page-57-0)*, *[60](#page-59-0)*, *[67](#page-66-1)*, *[70](#page-69-1)*, *[75](#page-74-0)*, *[79](#page-78-0)*, [81,](#page-80-1) *[84](#page-83-1)[–88](#page-87-0)* TS\_control, *[8](#page-7-0)*, *[17,](#page-16-0) [18](#page-17-1)*, *[35,](#page-34-0) [36](#page-35-1)*, *[41](#page-40-0)*, *[50,](#page-49-0) [51](#page-50-0)*, *[53](#page-52-0)[–55](#page-54-0)*, *[57,](#page-56-0) [58](#page-57-0)*, *[62](#page-61-0)*, *[66](#page-65-0)*, *[78](#page-77-2)*, *[82](#page-81-0)*, [84,](#page-83-1) *[87](#page-86-0)* TS\_diagnostics\_plot, *[4](#page-3-0)*, *[16](#page-15-1)*, *[48](#page-47-0)*, *[80](#page-79-0)*, [85](#page-84-1) TS\_on\_LDA, *[25](#page-24-0)*, *[27](#page-26-0)*, *[39,](#page-38-0) [40](#page-39-0)*, *[61](#page-60-0)*, *[66](#page-65-0)*, [86](#page-85-0) TS\_summary\_plot, [88](#page-87-0)

update\_cpts *(*prep\_cpts*)*, [49](#page-48-0) update\_ids *(*prep\_ids*)*, [51](#page-50-0) update\_pbar *(*prep\_pbar*)*, [53](#page-52-0) update\_saves *(*prep\_saves*)*, [56](#page-55-0)

vcov, *[33](#page-32-0)* verify\_changepoint\_locations, *[35](#page-34-0)*, [89](#page-88-0) viridis, *[46](#page-45-0)*, *[67](#page-66-1)[–71](#page-70-1)*